*Quick Reference*

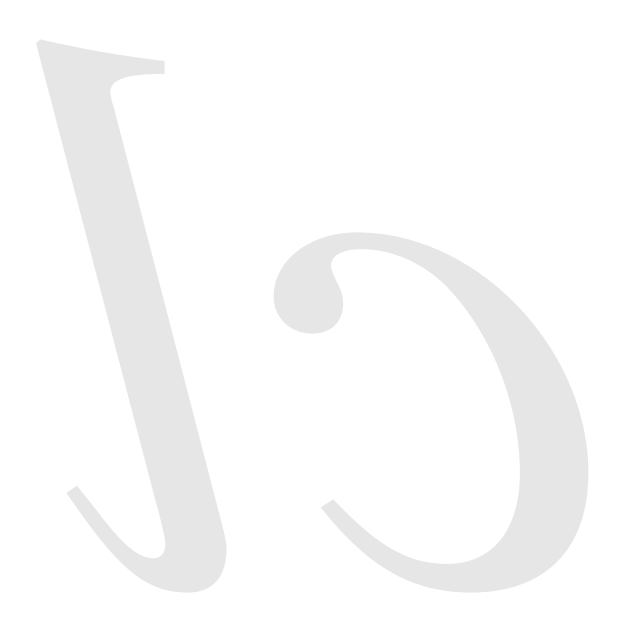

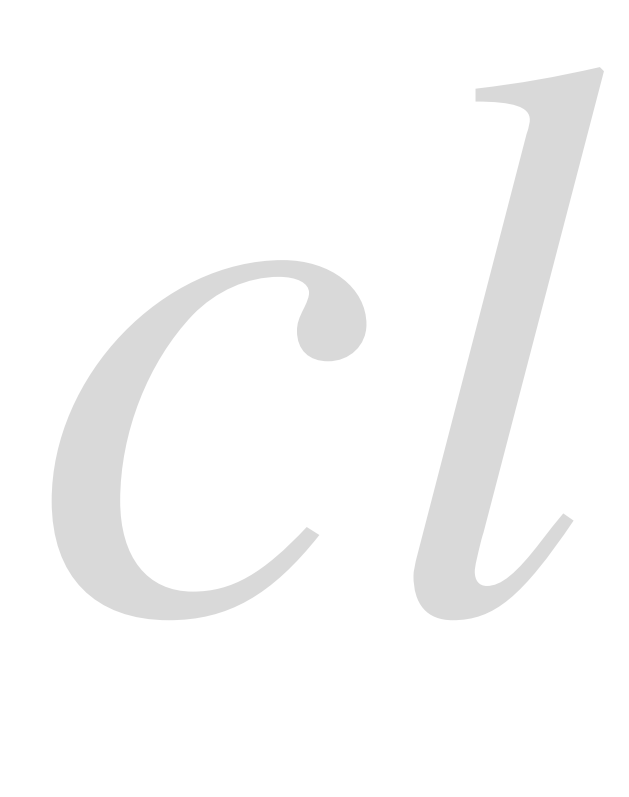

*Common* lisp

Common Lisp Quick Reference Revision 148 [2018-10-10] Copyright © 2008–2018 Bert Burgemeister LATEX source: http://clqr.boundp.org

₩

Permission is granted to copy, distribute and/or modify this document under the terms of the GNU Free Documentation License, Version 1.2; with no Invariant Sections, no Front-Cover Texts and no Back-Cover Texts. http://www.gnu.org/licenses/fdl.html

Bert Burgemeister

## Contents

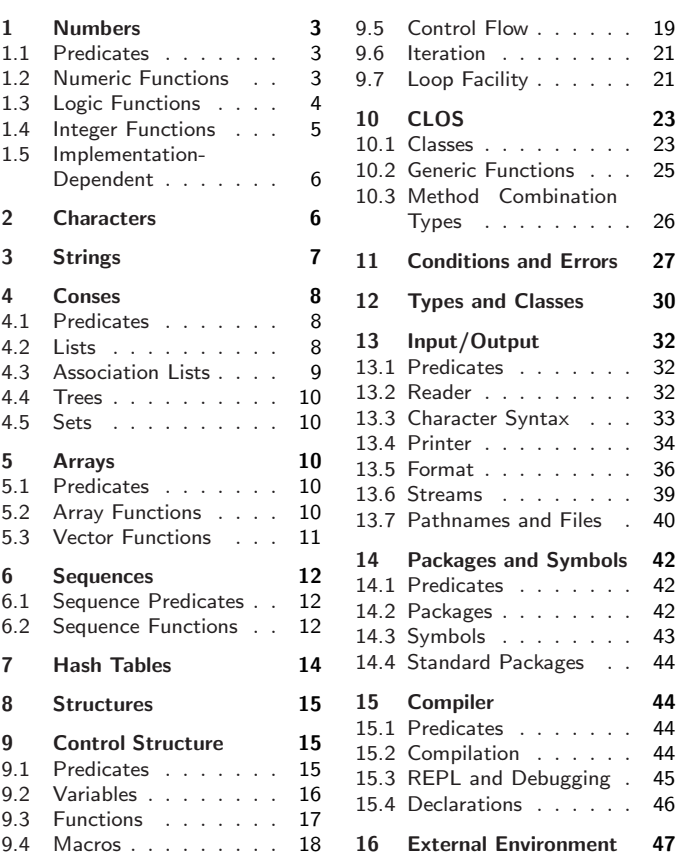

# Typographic Conventions

name; <sub>f</sub> name; <sub>g</sub>name; <sub>m</sub>name; <sub>s</sub>name; <sub>v</sub>∗name∗; <sub>c</sub>name

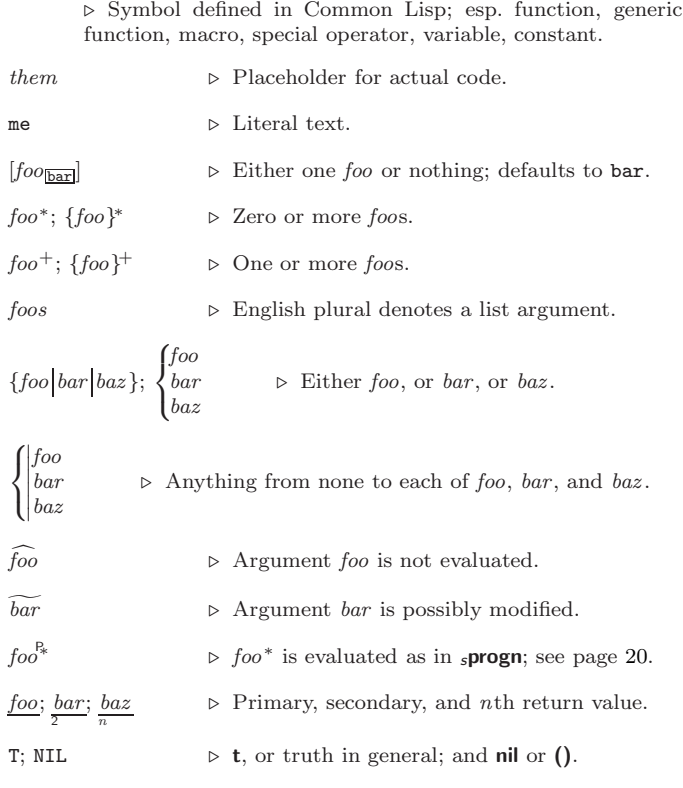

13

OPTIMIZE 46 OR 20, 26, 30, 34 OTHERWISE 20, 30 OUTPUT-STREAM-P  $\overline{32}$ PACKAGE 31 PACKAGE-ERROR 31 PACKAGE-ERROR-PACKAGE 29 PACKAGE-NAME 42 PACKAGE-NICKNAMES  $42$ <br>PACKACE PACKAGE-SHADOWING-SYMBOLS 43 PACKAGE-USE-LIST 42 PACKAGE-ACKAGE-<br>LISED-BY-LIST 42 PACKAGEP 42 PAIRLIS 9 PARSE-ERROR 31 PARSE-INTEGER 8 PARSE-NAMESTRING 41 PATHNAME 31, 41 PATHNAME-31, +1<br>PATHNAME-DEVICE 40 PATHNAME-DIRECTORY 40 PATHNAME-HOST 40 PATHNAME-MATCH-P 32 PATHNAME-NAME 40 PATHNAME-TYPE 40 PATHNAME-VERSION 40 PATHNAMEP 32 PEEK-CHAR 32 PHASE 4 PI 3 PLUSP 3 POP 9<br>POSITION 13 POSITION 13<br>POSITION-IF 13<br>PPRINT 34<br>PPRINT-DISPATCH 36<br>PPRINT-DISPATCH 36<br>PPRINT-EXIT-IF-LIST-EXHAUSTED 35 PPRINT-FILL 35 PPRINT-INDENT 35 PPRINT-LINEAR 35 PPRINT-LOGICAL-BLOCK 35 PPRINT-NEWLINE 36 PPRINT-POP 35 PPRINT-TAB 35 PPRINT-TABULAR 35 PRESENT-SYMBOL 23 PRESENT-SYMBOLS 23 PRIN1 34 PRIN1-TO-STRING 34 PRINC 34 PRINC-TO-STRING 34 PRINT 34 PRINT-NUVI-<br>NOT-READABLE 31 PRINT-NOT-READABLE-OBJECT 29 PRINT-OBJECT 34 PRINT-UNREADABLE-OBJECT 34 PROBE-FILE 41 PROCLAIM 46<br>PROG 20<br>PROG1 20<br>PROG∗ 20<br>PROGN 20, 26 PROGRAM-ERROR 31 PROGV 16<br>PROVIDE 43 PROVIDE 43 PSETF 16 PSETQ 16 PUSH 9 PUSHNEW 9 QUOTE 33, 45 RANDOM 4 RANDOM-STATE 31 RANDOM-STATE-P 3 RASSOC 9<br>RASSOC-JE 9 RASSOC-IF 9 RASSOC-IF-NOT 9 RATIO 31, 34 RATIONAL 4, 31 RATIONALIZE 4 RATIONALP 3 READ 32 READ-BYTE 32 READ-CHAR 32 READ-CHAR-NO-HANG 32 READ-DELIMITED-LIST 32 READ-FROM-STRING 32 READ-LINE 32

43

31

31

6

READ-SEQUENCE 33 READER-ERROR 31 READTABLE 31 READTABLE-CASE 33 READTABLE CAD REAL 31 REALP 3 REALPART 4 REDUCE 14 REINITIALIZE-INSTANCE 24 REM 4 REMF 16 REMHASH 14 REMOVE 13 REMOVE-DUPLICATES REMOVE-IF 13 REMOVE-IF-NOT 13 REMOVE-METHOD 26<br>REMPROP 16<br>RENAME-FILE 41<br>RENAME-PILE 41<br>REPEAT 23<br>REPLACE 13<br>REPLACE 13<br>REQUIRE 43 REST 8 RESTART 31 RESTART-BIND 29 RESTART-CASE 28 RESTART-NAME 29 RETURN 20, 23 RETURN-FROM 20 REVAPPEND 9 REVERSE 12 ROOM 46 ROUM 40 ROUND 4 ROW-MAJOR-AREF 10 RPLACA 9 RPLACD 9 SAFETY 46 SATISFIES 30 SBIT 11 SCALE-FLOAT 6 SCHAR 8 SEARCH 13<br>SECOND 8 SECOND 8<br>SEQUENCE 31<br>SERIOUS-CONDITION<br>31<br>SET 16<br>SET-DIFFERENCE 10 SET-DISPATCH-MACRO-CHARACTER 33<br>SET-EXCLUSIVE-OR 10<br>SET-MACRO-<br>CHARACTER 33<br>SET-PPRINT-<br>DISPATCH 36 SET-SYNTAX-<br>FROM-CHAR 33 FROM-CHAR 33<br>SETF 16, 44<br>SETQ 16<br>SHADOW 43<br>SHADOW 43<br>SHADOWING-IMPORT SHARED-INITIALIZE 25 SHIFTF 16 SHORT-FLOAT 31, 34 SHORT-FLOAT-EPSILON 6 SHORT-FLOAT-NEGATIVE-EPSILON 6 SHORT-SITE-NAME 47 SIGNAL 28 SIGNED-BYTE 31 SIGNUM 4 SIMPLE-ARRAY 31 SIMPLE-BASE-STRING SI<br>SIMPLE-BIT-VECTOR  $\frac{31}{51\text{ MPL}}$ SIMPLE-BIT-VECTOR-P 10 SIMPLE-CONDITION 31 SIMPLE-CONDITION-FORMAT-ARGUMENTS 29 SIMPLE-CONDITION-FORMAT-CONTROL 29 SIMPLE-ERROR 31 SIMPLE-STRING 31 SIMPLE-STRING-P 7 SIMPLE-TYPE-ERROR SIMPLE-VECTOR 31 SIMPLE-VECTOR-P 10 SIMPLE-WARNING 31 SIN 3 SIN<sub>3</sub><br>SINGLE-FLOAT 31, 34 SINGLE-FLOAT-EPSILON 6 SINGLE-FLOAT-NEGATIVE-EPSILON SINH 3 SIXTH 8 SLEEP 20 SLOT-BOUNDP 24 SLOT-EXISTS-P 23 SLOT-MAKUNBOUND 24<br>SLOT-MISSING 25 SLOT-MISSING 25 SLOT-UNBOUND 25 SLOT-VALUE 24 SOFTWARE-TYPE 47 SOFTWARE-VERSION 47 SOME 12 SORT 12 SPACE 6, 46 SPECIAL 46 SPECIAL-OPERATOR-P 44 SPEED 46 SQRT 3 STABLE-SORT 12 STANDARD 26 STANDARD-CHAR 6, 31 STANDARD-CHAR-P 6 STANDARD-CLASS 31 STANDARD-GENERIC-FUNCTION 31 STANDARD-METHOD 31 STANDARD-OBJECT 31 STEP 46<br>STORAGE-CONDITION STORAGE-CONDITION 31 STORE-VALUE 29 STREAM 31 STREAM-ELEMENT-TYPE 30 STREAM-ERROR 31<br>STREAM-<br>ERROR-STREAM 29<br>STREAM-EXTERNAL-<br>FORMAT 40<br>STRING 7, 31<br>STRING-CAPITALIZE 7 STRING-DOWNCASE 7<br>STRING-EQUAL 7<br>STRING-GREATERP 7<br>STRING-LEFT-TRIM 7<br>STRING-LESSP 7<br>STRING-NOT-EQUAL 7 STRING-<br>NOT-GREATERP 7 NOT-GREATERP 7<br>STRING-NOT-LESSP 7<br>STRING-RIGHT-TRIM 7<br>STRING-STREAM 31<br>STRING-TRIM 7<br>STRING-UPCASE 7 STRING/= 7 STRING< 7 STRING<= 7<br>STRING= 7<br>STRING> 7<br>STRINGP 7<br>STRINGP 7<br>STRIUCTURE 44<br>STRUCTURE-CLASS 31 STRUCTURE-OBJECT  $31$ <br>STVLE WARNING  $21$ STYLE-WARNING 31 SUBLIS 10 SUBSEQ 12 SUBSETP 8 SUBST 10 SUBST-IF 10 SUBST-IF-NOT 10 SUBSTITUTE 13 SUBSTITUTE-IF 13 SUBSTITUTE-IF-NOT 13 SUBTYPEP 30 SUM 23 SUMMING 23 SVREF 11 SXHASH 14 SYMBOL 23, 31, 43 SYMBOL-FUNCTION 43 SYMBOL-MACROLET 18 SYMBOL-NAME 43 SYMBOL-PACKAGE 43 SYMBOL-PLIST 43<br>SYMBOL-VALUE 43<br>SYMBOLP 42<br>SYMBOLS 23<br>SYNONYM-STREAM 31<br>SYNONYM-STREAM-<br>SYMBOL 39 T 2, 31, 44 TAGBODY 20 TAILP 8 TAN 3<br>TANH 3 TANH 3 TENTH 8 TERPRI 34 THE 21, 30 THEN 21 THEREIS 23 THIRD 8 THROW 20 TIME 46  $T^{\sim}$  21 TRACE 46

TRANSLATE-LOGICAL-PATHNAME 41 TRANSLATE-PATHNAME 41 TREE-EQUAL 10 TRUENAME 41<br>TRUENAME 41<br>TRUNCATE 4 TRUNCATE 4 TWO-WAY-STREAM 31 TWO-WAY-STREAM-INPUT-STREAM 39 TWO-WAY-STREAM-OUTPUT-STREAM 39 TYPE 44, 46 TYPE-ERROR 31 TYPE-ERROR-DATUM 29 TYPE-ERROR-EXPECTED-TYPE 29 TYPE-OF 30 TYPECASE 30 TYPEP 30 UNBOUND-SLOT 31 UNBOUND-SLOT-INSTANCE 29 UNBOUND-VARIABLE 31 UNDEFINED-FUNCTION 31 UNEXPORT 43 UNINTERN 42 UNION 10 UNLESS 19, 23 UNREAD-CHAR 32 UNSIGNED-BYTE 31 UNTIL 23 UNTRACE 46 UNUSE-PACKAGE 42 UNWIND-PROTECT 20 UPDATE-INSTANCE-FOR-DIFFERENT-CLASS 24 UPDATE-INSTANCE-FOR-REDEFINED-CLASS 24 UPFROM 21 UPGRADED-ARRAY-ELEMENT-TYPE 30 UPGRADED-COMPLEX-PART-TYPE 6 UPPER-CASE-P 6 UPTO 21 USE-PACKAGE 42 USE-VALUE 29 USER-HOMEDIR-PATHNAME 41 USING 21, 23 V 38 VALUES 17, 30 VALUES-LIST 17 VARIABLE 44 VECTOR 11, 31 VECTOR-POP 11 VECTOR-PUSH 11 VECTOR-PUSH-EXTEND 11 VECTORP 10 WARN 28 WARNING 31 WHEN 19, 23 WHILE 23 WILD-PATHNAME-P 32 WITH 21 WITH-ZI<br>WITH-ACCESSORS 24 WITH-COMPILATION-UNIT 45 WITH-CONDITION-RESTARTS 29 WITH-HASH-TABLE-ITERATOR 14 WITH-INPUT-FROM-STRING 40 WITH-OPEN-FILE 40 WITH-OPEN-STREAM 40 WITH-OUTPUT-TO-STRING 40 WITH-PACKAGE-ITERATOR 43 WITH-SIMPLE-<br>RESTART 28<br>WITH-SLOTS 24<br>WITH-STANDARD-<br>IO-SYNTAX 32 WRITE 35 WRITE 33<br>WRITE-BYTE 35<br>WRITE-CHAR 35 WRITE-CHAR 35 WRITE-LINE 35 WRITE-SEQUENCE 35 WRITE-STRING 35 WRITE-TO-STRING 35 Y-OR-N-P 32 YES-OR-NO-P 32 ZEROP 3

## 1 Numbers

### 1.1 Predicates

 $(f = number^+)$  $\epsilon_f$  /= number<sup>+</sup> ⊲ T if all number s, or none, respectively, are equal in value.  $(_f > number^{+})$  $\left(\epsilon\right)=\text{number}^+$  $\zeta_f$  < number +)  $\zeta_f \leq \text{number}^+$ ⊳ Return T if *numbers* are monotonically decreasing, monotonically non-increasing, monotonically increasing, or monotonically non-decreasing, respectively.  $(\epsilon$  minusp a)  $({}_{f}$ zerop a)  $\overrightarrow{(f}$  plusp  $\overrightarrow{a}$ )  $\rhd$  T if  $a < 0$ ,  $a = 0$ , or  $a > 0$ , respectively.  $(f$  evenp int)  $(r$ oddp int)  $\triangleright$  T if *int* is even or odd, respectively.  $({}_{f}$ numberp  $foo)$  $(\epsilon$  realp  $foo)$  $(rational p$  foo)  $(f$ floatp  $foo)$  $(f$ integerp  $foo)$  $(f$  complexp  $f$ <sub>00</sub> $)$  $(f$ random-state-p  $foo$ ) ⊲ T if foo is of indicated type.

### 1.2 Numeric Functions

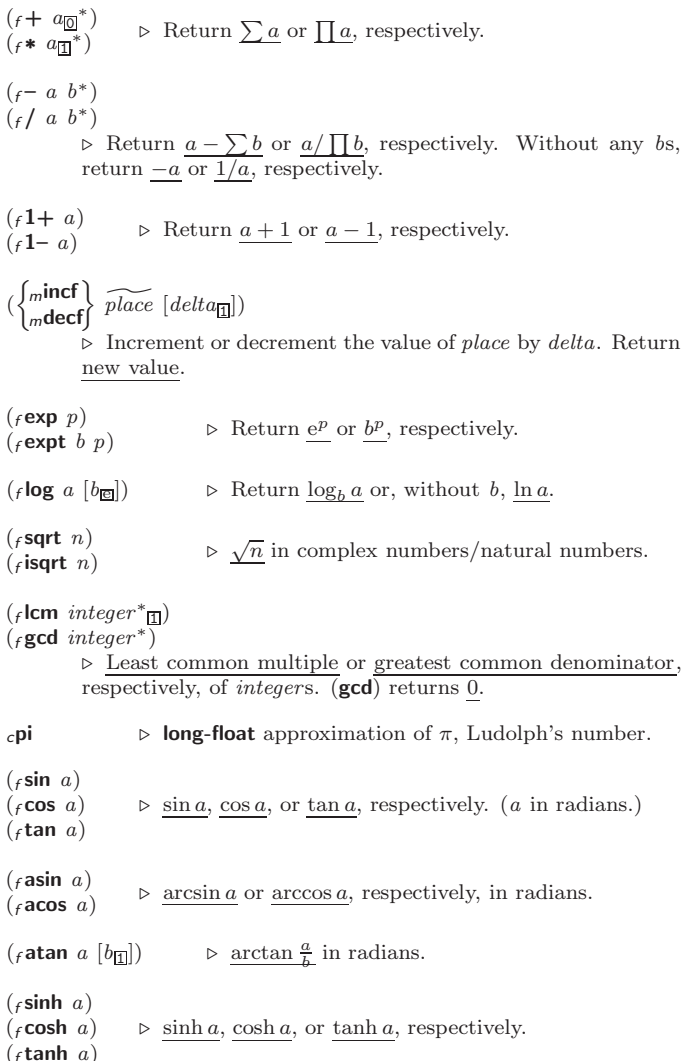

READ-PRESERVING-WHITESPACE 32

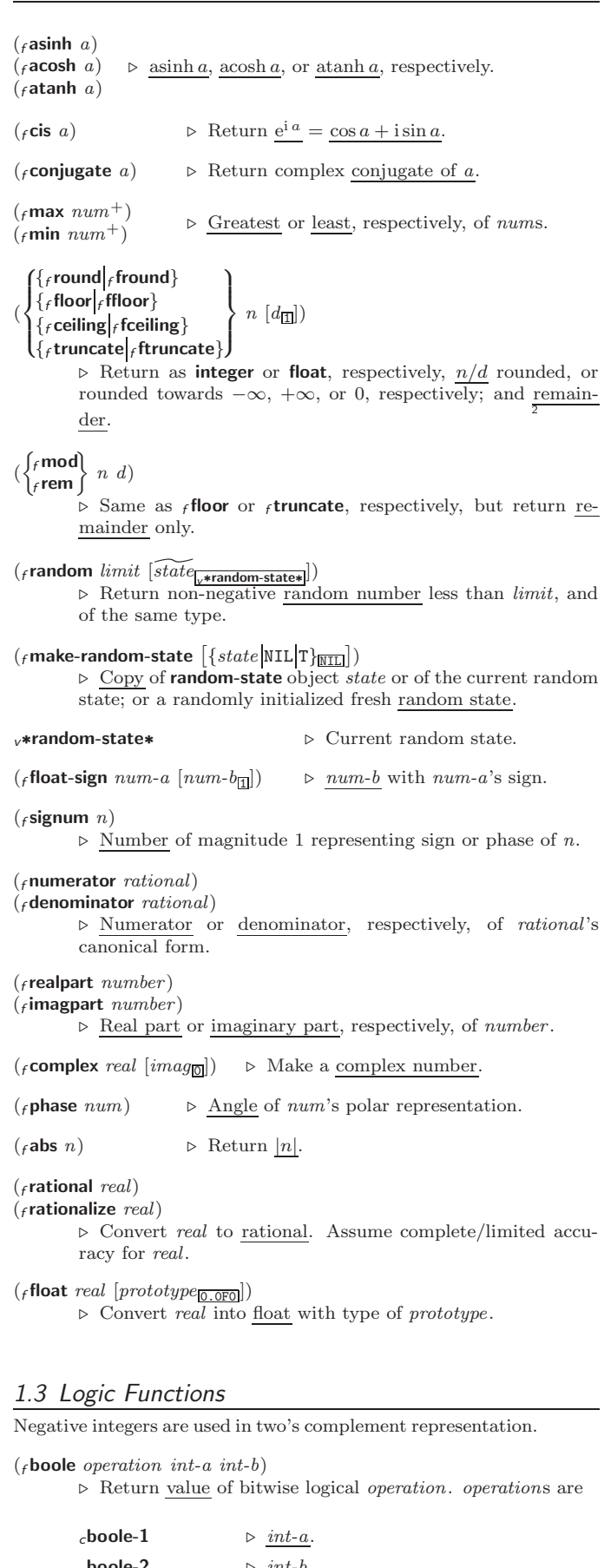

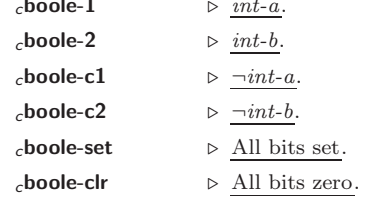

ENOUGH-NAMESTRING 41 ENSURE-DIRECTORIES-EXIST ENSURE-GENERIC-<br>ELINCTION 25 FUNCTION 25<br>EQ 15<br>EQL 15, 30<br>EQUAL 15<br>EQUALP 15<br>ERROR 28, 31<br>ETYPECASE 30 EVAL 45 EVAL-WHEN 45 EVENP 3 EVERY 12 EXP 3 EXPORT 43 EXT I S<br>EXTENDED-CHAR 31 EXTERNAL-SYMBOL EXTERNAL-SYMBOLS 23 FBOUNDP 16 FCEILING 4<br>FOEEINITION 18 FDEFINITION 18 FFLOOR 4 FIFTH 8 FILE-AUTHOR 41 FILE-ERROR 31 FILE-ERROR-PATHNAME 29 FILE-LENGTH 41 FILE-NAMESTRING 41 FILE-POSITION 39 FILE-STREAM 31 FILE-STRING-LENGTH FILE-WRITE-DATE 41 FILL 12<br>FILL-POINTER 11 FILL-POINTER 11 FINALLY 23 FIND 13 FIND-ALL-SYMBOLS 42 FIND-CLASS 24 FIND-IF 13 FIND-IF-NOT 13 FIND-METHOD 26 FIND-PACKAGE 42 FIND-RESTART 29 FIND-SYMBOL 42 FINISH-OUTPUT 39 FIRST 8 FIXNUM 31 FLET 17 FLOAT 4, 31 FLOAT-DIGITS 6 FLOAT-PRECISION 6 FLOAT-RADIX 6 FLOAT-SIGN 4 FLOATING-POINT-INEXACT 31 FLOATING-POINT-INVALID-OPERATION 31 FLOATING-POINT-OVERFLOW 31 FLOATING-POINT-UNDERFLOW 31 FLOATP 3 FLOOR 4 FMAKUNBOUND 18 FOR 21 FORCE-OUTPUT 39 FORMAT 36 FORMATTER 36 FOURTH 8 FRESH-LINE 34 FROM 21<br>FROUND 4 FROUND 4 FTRUNCATE 4 FTYPE 46 FUNCALL 17 FUNCTION 17, 31, 34, 44 FUNCTION-SINCTION-<br>KEYWORDS 26 FUNCTION-LAMBDA-EXPRESSION 18 FUNCTIONP 16 GENERIC-FUNCTION GETF 16 GETHASH 14 GO 20 GRAPHIC-CHAR-P 6 HANDLER-BIND 28 HANDLER-CASE 28 HASH-KEY 21, 23 HASH-KEYS 21 HASH-TABLE 31 HASH-TABLE-COUNT 14 <sup>14</sup><br>HASH-TABLE-P 14<br>HASH-TABI F-HASH-TABLE-REHASH-SIZE 14 HASH-TABLE-REHASH-THRESHOLD 14 HASH-TABLE-SIZE 14 HASH-TABLE-TEST 14 HASH-VALUE 21, 23 HASH-VALUES 23 HOST-NAMESTRING41 IDENTITY 17 IF 19, 23 IGNORABLE 46 IGNORE 46 IGNORE-ERRORS 28 IMAGPART 4 IMPORT 43 IN 21, 23 IN-PACKAGE 42 INCF 3 INITIALIZE-INSTANCE 24 INITIALLY 23 INLINE 46 INPUT-STREAM-P 32 INSPECT 46 INTEGER 31 INTEGER-DECODE-FLOAT 6 INTEGER-LENGTH 5 INTEGERP 3 INTERACTIVE-STREAM-P 32 INTERN 42 INTERNAL-TIME-UNITS-PER-SECOND 47 INTERSECTION 10 INTO 23 INVALID-METHOD-ERROR 26 INVOKE-DEBUGGER 28 INVOKE-RESTART 29 INVOKE-RESTART-INTERACTIVELY 29 ISQRT 3 IT 23 KEYWORD 31, 42, 44 KEYWORDP 42 LABELS 17<br>LAMBDA 17<br>LAMBDA-<br>LIST-KEYWORDS 19 LAMBDA-PARAMETERS-LIMIT 18 LAST 8<br>LCM 3<br>LDB-TEST 5<br>LDB-TEST 5<br>LEAST-NEGATIVE-<br>DOUBLE-FLOAT 6 LEAST-NEGATIVE-LONG-FLOAT 6 LEAST-NEGATIVE-NORMALIZED-DOUBLE-FLOAT 6 LEAST-NEGATIVE-NORMALIZED-LONG-FLOAT 6 LEAST-NEGATIVE-NORMALIZED-SHORT-FLOAT 6 LEAST-NEGATIVE-NORMALIZED-SINGLE-FLOAT 6 LEAST-NEGATIVE-SHORT-FLOAT 6 LEAST-NEGATIVE-

SINGLE-FLOAT 6

DRIBBLE 45 DYNAMIC-EXTENT 46

GENTEMP 43 GET 16 GET-DECODED-TIME

47 GET-<br>DISPATCH-MACRO-DISPATCH-MACRO-CHARACTER 33 GET-INTERNAL-REAL-TIME 47 GET-INTERNAL-RUN-TIME 47 GET-MACRO-CHARACTER 33 GET-OUTPUT-STREAM-STRING 39 GET-PROPERTIES 16 GET-SETF-EXPANSION

19 GET-UNIVERSAL-TIME  $47$ <br>CETE 16

LISP-

LIST∗ 8 LISTEN 39 LISTP 8 LOAD 44

 $LOG 3$ 

31, 41

6

MAKE-

MAP 14

EACH 21 ECASE 20 ECHO-STREAM 31 ECHO-STREAM-INPUT-STREAM 39 ECHO-STREAM-

CHU-STREAM-<br>OUTPUT-STREAM<br>30

ELT 12 ENCODE-UNIVERSAL-TIME 47 END 23 END-OF-FILE 31 ENDP 8

39 ED 45 EIGHTH 8 ELSE 23

41

EXPT 3

 $\frac{1}{2}$ 

39

GCD 3

 $\frac{1}{31}$ GENSYM 43 Common Lisp Quick Reference

LEAST-POSITIVE-DOUBLE-FLOAT 6 LEAST-POSITIVE-LONG-FLOAT 6 LEAST-POSITIVE-NORMALIZED-NOISWALIZED-LEAST-POSITIVE-NORMALIZED-LONG-FLOAT 6 LEAST-POSITIVE-NORMALIZED-SHORT-FLOAT 6 LEAST-POSITIVE-NORMALIZED-SINGLE-FLOAT 6 LEAST-POSITIVE-SHORT-FLOAT 6 LEAST-POSITIVE-SINGLE-FLOAT 6 LENGTH 12<br>LET 16<br>LET∗ 16<br>LISP-<br>IMPLEMENTATION-TYPE 47 ....<br>IMPI EMENTATION-VERSION 47 LIST 8, 26, 31 LIST-ALL-PACKAGES 42 LIST-LENGTH 8 LOAD-LOGICAL-PATHNAME-TRANSLATIONS 41 LOAD-TIME-VALUE 45 LOCALLY 45 LOGAND 5<br>LOGAND 5 LOGANDC1 5 LOGANDC2 5 LOGBITP 5 LOGCOUNT 5 LOGEQV 5 LOGICAL-PATHNAME SI, 41<br>LOGICAL-PATHNAME TRANSLATIONS 41 LOGIOR 5 LOGNAND 5 LOGNOR 5 LOGNOT 5 LOGORC1 5 LOGORC2 5 LOGTEST 5 LOGXOR 5 LONG-FLOAT 31, 34 LONG-FLOAT-EPSILON LONG-FLOAT-NEGATIVE-EPSILON 6 LONG-SITE-NAME 47 LOOP 21 LOOP-FINISH 23 LOUP-FINISH 2. MACHINE-INSTANCE 47 MACHINE-TYPE 47 MACHINE-VERSION 47 MACRO-FUNCTION 45 MACROEXPAND 45 MACROEXPAND-1 45 MACROLET 18 MAKE-ARRAY 10 MAKE-BROADCAST-STREAM 39 ANE-<br>CONCATENATED-STREAM 39 MAKE-CONDITION 28 MAKE-DISPATCH-MACRO-CHARACTER 33 MAKE-ECHO-STREAM 39 MAKE-HASH-TABLE 14 MAKE-INSTANCE 24 MAKE-INSTANCES-<br>OBSOLETE 24<br>MAKE-LOAD-FORM 45<br>MAKE-LOAD-FORM-<br>SAVING-SLOTS 45 MAKE-METHOD 27 MAKE-PACKAGE 42 MAKE-PATHNAME 40 MAKE-RANDOM-STATE 4 MAKE-SEQUENCE 12 MAKE-STRING 7 MAKE-STRING-INPUT-STREAM 39 MAKE-STRING-OUTPUT-STREAM 39 MAKE-SYMBOL 43 MAKE-SYNONYM-STREAM 39 MAKE-TWO-WAY-STREAM 39 MAKUNBOUND 16 MAP-INTO 14 MAPC 9 MAPCAN 9 MAPCAR 9 MAPCON 9<br>MAPHASH 14 MAPHASH 14<br>MAPL 9<br>MAPLIST 9<br>MASK-FIELD 5<br>MAX 4, 26<br>MAXIMIZE 23 MAXIMIZING 23 MEMBER 8, 30<br>MEMBER 8, 30<br>MEMBER-IE 8 MEMBER-IF 8 MEMBER-IF-NOT 8 MERGE 12 MERGE-PATHNAMES 41 METHOD 31 METHOD-<br>COMBINATION 31 44 COMBINATION31, 44 METHOD-COMBINATION-ERROR 26 METHOD-QUALIFIERS 26 MIN 4, 26 MINIMIZE 23 MINIMIZING 23 MINUSP 3 MISMATCH 12 MOD 4, 30 MOST-NEGATIVE-DOUBLE-FLOAT 6 MOST-NEGATIVE-FIXNUM 6 MOST-NEGATIVE-LONG-FLOAT 6 MOST-NEGATIVE-SHORT-FLOAT 6 MOST-NEGATIVE-SINGLE-FLOAT 6 MOST-POSITIVE-DOUBLE-FLOAT 6 MOST-POSITIVE-FIXNUM 6 MOST-POSITIVE-LONG-FLOAT 6 MOST-POSITIVE-SHORT-FLOAT 6 MOST-POSITIVE-SINGLE-FLOAT 6 MUFFLE-WARNING 29 MULTIPLE-VALUE-BIND 16 MULTIPLE-VALUE-CALL 17 MULTIPLE-VALUE-LIST 17<br>MULTIPLE-MULTIPLE-VALUE-PROG1 20 MULTIPLE-VALUE-SETQ 16 MULTIPLE-VALUES-LIMIT 18 NAME-CHAR 7 NAMED 21 NAMED 21<br>NAMESTRING 41 NBUTLAST 9 NCONC 9, 23, 26 NCONCING 23 NEVER 23 NEWLINE 6 NEXT-METHOD-P 25 NIL 2, 44<br>NIL 2, 44<br>NINTERSECTION 10 NINTERSECTION 10 NINTH 8 NO-APPLICABLE-METHOD 26 NO-NEXT-METHOD 26 NOT 15, 30, 34 NOTANY 12<br>NOTEVERY 12 NOTEVERY 12 NOTINLINE 46 NRECONC 9 NREVERSE 12 NSET-DIFFERENCE 10 NSET-EXCLUSIVE-OR 10 NSTRING-CAPITALIZE 7 NSTRING-DOWNCASE 7 NSTRING-UPCASE 7 NSUBLIS 10 NSUBST 10 NSUBST-IF 10 NSUBST-IF-NOT 10 NSUBSTITUTE 13 NSUBSTITUTE-IF 13 NSUBSTITUTE-IF-NOT 13 NTH 8 NTH-VALUE 17 NTHCDR 8 NULL 8, 31 NUMBER 31 NUMBERP 3 NUMERATOR 4 NUNION 10 ODDP 3 OF 21, 23 OF-TYPE 21 ON 21 OPEN 39 OPEN-STREAM-P 32

### **Index**

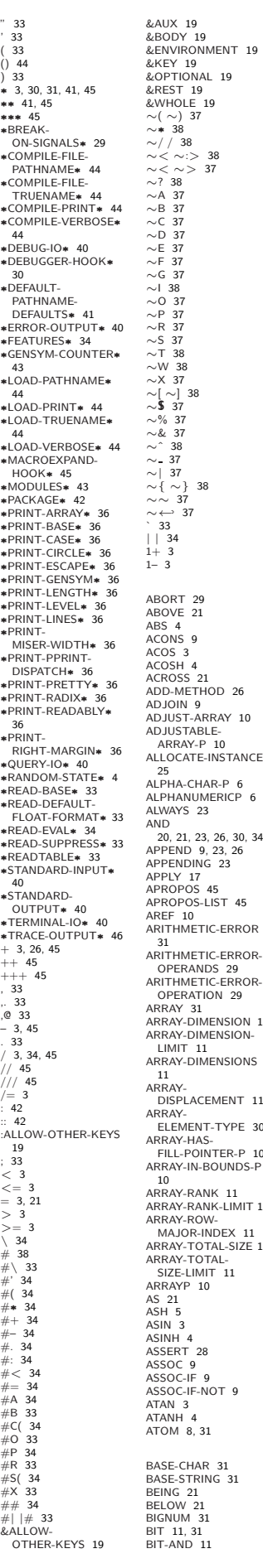

.<br>Iment 10  $23, 26, 30, 34$ TIC-ERROR TIC-FRROR-.<br>MENSION 11 ...........<br>MENSION--<br>MENSIONS CEMENT 11 T-TYPE 30 ...<br>INTER-P 10 BOUNDS-P .....<br>NK-LIMIT 11 ARRAY-TOTAL-SIZE 11 BIT-ANDC1 11 BIT-ANDC2 11 BIT-EQV 11 BIT-IOR 11 BIT-NAND 11 BIT-NOR 11 BIT-NOT 11 BIT-ORC1 11 BIT-ORC2 11 BIT-VECTOR 31 BIT-VECTOR-P 10 BIT-XOR 11 BLOCK 20 BOOLE 4 BOOLE-1 4<br>BOOLE-2 4<br>BOOLE-AND 5<br>BOOLE-ANDC1 5<br>BOOLE-ANDC2 5<br>BOOLE-C1 4<br>BOOLE-C2 4 BOOLE-CLR<sup>4</sup> BOOLE-EQV 5 BOOLE-IOR 5 BOOLE-NAND 5 BOOLE-NOR 5 BOOLE-ORC1 5<br>BOOLE-ORC2 5 BOOLE-ORC2 5 BOOLE-SET 4 BOOLE-XOR 5 BOOLEAN 31 BOTH-CASE-P 6 BOUNDP 15 BREAK 46 BROADCAST-STREAM 31 BROADCAST-STREAM-STREAMS 39 BUILT-IN-CLASS 31 BUTLAST 9 BY 21  $BVTEE$ BITE 5<br>BYTE-POSITION 5 BYTE-SIZE 5 CAAR 8 CADR 8 CALL-ARGUMENTS-LIMIT 18 CALL-METHOD 27 CALL-NEXT-METHOD 26 CAR 8 CASE 20 CATCH 20 CCASE 20 CDAR 8 CDDR 8 CDR 8 CEILING 4 CELL-ERROR 31 CELL-ERROR-NAME 29 CERROR 28 CHANGE-CLASS 24 CHAR 8 CHAR-CODE 7 CHAR-CODE-LIMIT 7 CHAR-DOWNCASE 7 CHAR-EQUAL 6 CHAR-GREATERP 7 CHAR-INT 7 CHAR-LESSP 7 CHAR-NAME 7 CHAR-NOT-EQUAL 6 CHAR-NOT-GREATERP CHAR-NOT-LESSP 7 CHAR-NOT-LESSP 7<br>CHAR-UPCASE 7<br>CHAR/= 6<br>CHAR<= 6<br>CHAR<= 6<br>CHAR= 6<br>CHAR= 6<br>CHAR> 6 CHAR>= 6 CHARACTER 7, 31, 33 CHARACTERP 6 CHECK-TYPE 30 CIS 4 CL 44 CL-USER 44 CLASS 31 CLASS-NAME 24 CLASS-OF 24 CLEAR-INPUT 39 CLEAR-OUTPUT 39 CLOSE 40 CLQR 1 CLRHASH 14 CODE-CHAR 7 COERCE 30 COLLECT 23 COLLECTING 23 COMMON-LISP 44 COMMON-LISP-USER 44 COMPILATION-SPEED 46 COMPILE 44 COMPILE-FILE 44 COMPILE-FILE-PATHNAME 44 COMPILED-FUNCTION 31 COMPILED-FUNCTION-P 44

COMPILER-MACRO 44 COMPILER-MACRO-FUNCTION 45 COMPLEMENT 17 COMPLEX 4, 31, 34 COMPLEXP 3 COMPUTE-APPLICABLE-METHODS 26 COMPUTE-RESTARTS 29 CONCATENATE 12 CONCATENATED-STREAM 31 CONCATENATED-STREAM-STREAMS 39 COND 19 CONDITION 31 CONJUGATE 4 CONS 8, 31 CONSP 8 CONSTANTLY 17 CONSTANTP 15 CONTINUE 29 CONTROL-ERROR 31 COPY-ALIST 9 COPY-LIST 9 COPY-PPRINT-<br>DISPATCH 36 DISPATCH 36 COPY-READTABLE 33 COPY-SEQ 14 COPY-STRUCTURE 15 COPY-SYMBOL 43 COPY-TREE 10 COS 3 COSH 3 COUNT 12, 23 COUNT-IF 12 COUNT-IF-NOT 12 COUNTING 23 CTYPECASE 30 DEBUG 46 DECF 3 DECLAIM 46 DECLARATION 46 DECLARE 46 DECODE-FLOAT 6 DECODE-UNIVERSAL-TIME 47 DEFCLASS 24 DEFCONSTANT 16 DEFGENERIC 25 DEFINE-COMPILER-MACRO 18 DEFINE-CONDITION 27 DEFINE-METHOD-COMBINATION26, 27 DEFINE-MODIFY-MACRO 19 DEFINE-SETF-EXPANDER 19 DEFINE-SYMBOL-MACRO 18 DEFMACRO 18 DEFMETHOD 25 DEFPACKAGE 42 DEFPARAMETER 16 DEFSETF 18 DEFSTRUCT 15 DEFTYPE 30 DEFUN 17 DEFVAR 16 DELETE 13 DELETE-DUPLICATES 13 DELETE-FILE 41 DELETE-IF 13 DELETE-IF-NOT 13 DELETE-PACKAGE 42 DENOMINATOR 4 DEPOSIT-FIELD 5 DESCRIBE 46 DESCRIBE-OBJECT 46 DESTRUCTURING-BIND 17 DIGIT-CHAR 7<br>DIGIT-CHAR-P 6 DIGIT-CHAR-P 6 DIRECTORY 41 DIRECTORY-NAMESTRING 41 DISASSEMBLE 46 DIVISION-BY-ZERO 31 DO 21, 23 DO-ALL-SYMBOLS 43 DO-EXTERNAL-<br>- SYMBOLS 43<br>DO-SYMBOLS 43<br>DO∗ 21<br>DOCUMENTATION 44 DOING 23 DOLIST 21 DOTIMES 21 DOUBLE-FLOAT 31, 34 DOUBLE-FLOAT-EPSILON 6 DOUBLE-FLOAT-NEGATIVE-EPSILON 6 DOWNFROM 21 DOWNTO 21 DPB 5

### $_c$ boole-eqv  $\rhd$   $int-a \equiv int-b$ .  $_c$ boole-and  $\triangleright$  int- $a \wedge int-b$ .  $_c$ boole-andc $1 \rightarrow \neg int \text{-} a \wedge int \text{-} b$ .  $c$ boole-andc2  $\rhd$   $int-a \wedge \neg int-b$ .  $c$ boole-nand  $\rhd \neg(int-a \wedge int-b)$ .  $c$ boole-ior  $\rhd$  int- $a \lor int-b$ .

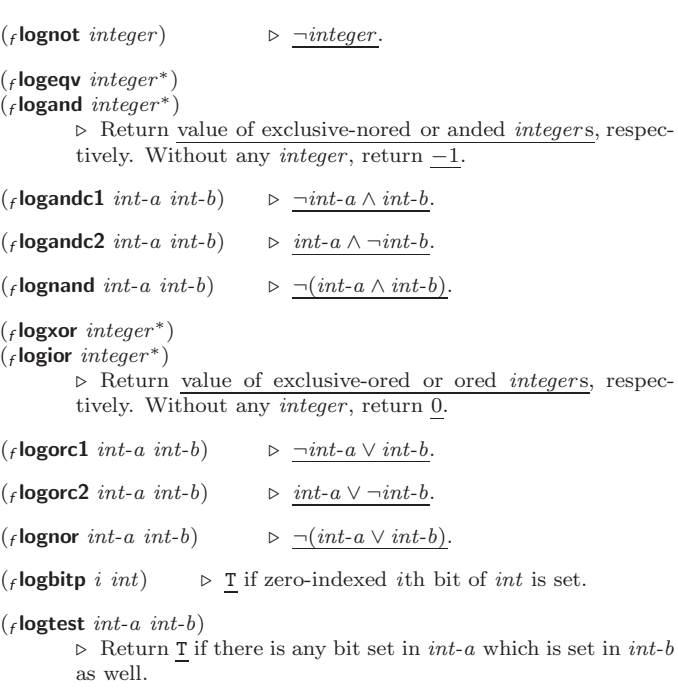

 $_c$ boole-orc $1 \qquad \qquad \triangleright \ \neg int \text{-} a \vee int \text{-} b.$  $_c$ boole-orc2  $\rhd$  int- $a \lor \neg int$ -b.  $_c$ boole-xor  $\rhd \neg(int-a \equiv int-b)$ .  $\epsilon$ boole-nor  $\rhd \neg(int-a \lor int-b)$ .

 $(_f$ logcount  $int)$ 

 $\triangleright$  Number of 1 bits in *int*  $\geq 0$ , number of 0 bits in *int* < 0.

### 1.4 Integer Functions

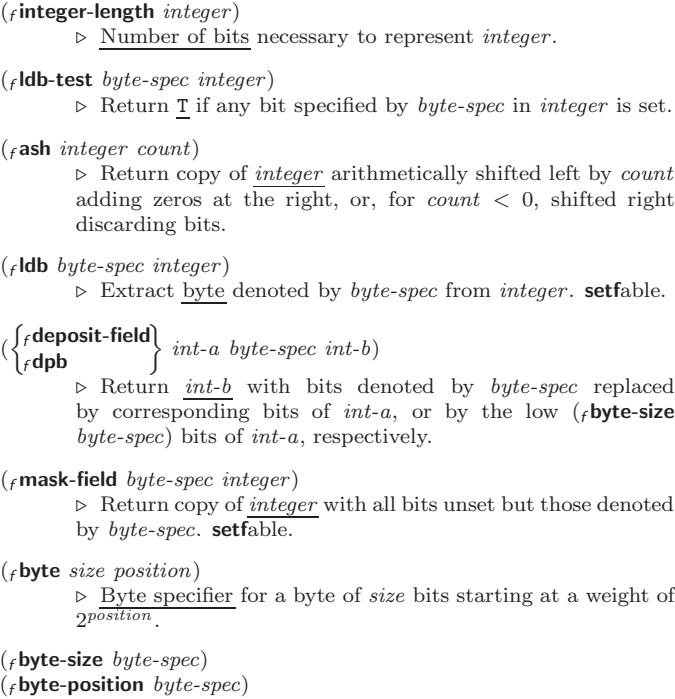

⊲ Size or position, respectively, of byte-spec.

 $31$ 

### 1.5 Implementation-Dependent

 $_c$ short-float  $_c$ single-float  $_{c}$ double-float  $_c$ long-float  $\mathbf{r}$  $\mathbf{I}$  $\int$  epsilon negative-epsilon ⊲ Smallest possible number making a difference when added or subtracted, respectively. cleast-negative  $_{c}$ least-negative-normalized cleast-positive  $_{c}$ least-positive-normalized  $\lambda$  short-float single-float long-float double-float ⊲ Available numbers closest to −0 or +0, respectively.  $_c$ most-negative $\begin{cases} c \text{most-positive} \end{cases}$  short-float  $\int$ single-float | long-flo<br>| fixnum double-float long-float ⊲ Available numbers closest to −∞ or +∞, respectively.  $(f \cdot \text{decode-float } n)$  $({}_{f}$ integer-decode-float  $n)$  $\rhd$  Return significand, exponent, and sign of float *n*. (field  $f(\mathbf{f} \mathbf{f})$  is  $\forall i$  with  $n$ 's radix  $b$ , return  $nb^i$ .  $(f$ float-radix  $n)$  $(f$ float-digits  $n)$  $(f$ float-precision  $n)$ ⊲ Radix, number of digits in that radix, or precision in that radix, respectively, of float n.  $(\mathbf{f}, \mathbf{u})$  upgraded-complex-part-type  $\mathit{foo}\ [environment_{\texttt{NTL}}]$ ⊲ Type of most specialized complex number able to hold parts of type foo.

### 2 Characters

The standard-char type comprises a-z, A-Z, 0-9, Newline, Space, and !?\$"''.:,;\*+-/|\~\_^<=>#%@&()[]{}.

- $(f$ characterp  $f$ oo)  $({}_f$ standard-char-p  $char)$ ⊲ T if argument is of indicated type.
- $(f_{\textit{graphic-char-p}\; character})$
- $(f_$ alpha-char-p  $character)$
- $(f_1)$ alphanumericp character) ⊲ T if character is visible, alphabetic, or alphanumeric, respectively.
- $({**f** upper-case-**p** character)$
- $({}_f$ lower-case-p  $character)$
- $(f$ both-case-p character)

⊲ Return T if character is uppercase, lowercase, or able to be in another case, respectively.

- $(f$ digit-char-p character  $[radix_{10}]$ ⊲ Return its weight if character is a digit, or NIL otherwise.
- $({}_f$ char= character<sup>+</sup>  $(_f$ char/= character<sup>+</sup>)

⊲ Return T if all character s, or none, respectively, are equal.

- $(f_{\epsilon}$ char-equal *character*<sup>+</sup>)
- $(f$ char-not-equal character<sup>+</sup>)
- ⊲ Return T if all character s, or none, respectively, are equal ignoring case.

 $(\epsilon$ char $>$ character<sup>+</sup>)

- $\epsilon_f$ char $>=$  character<sup>+</sup>)
- $\int_{f}$ char $\lt{character}^{+}$ )
- $(_f$ char $<=$ character<sup>+</sup>)</sub>

⊲ Return T if character s are monotonically decreasing, monotonically non-increasing, monotonically increasing, or monotonically non-decreasing, respectively.

### 16 External Environment

```
(f \text{ get-internal-real-time})
```

```
(g get-internal-run-time)
```
⊲ Current time, or computing time, respectively, in clock ticks.

### cinternal-time-units-per-second

⊲ Number of clock ticks per second.

- $(f_{\text{fencode-universal-time} \text{ } sec \text{ } min \text{ } hour \text{ } date \text{ } month \text{ } year \text{ } [zone_{\text{curr}}]})$  $(f$ get-universal-time)
	- ⊲ Seconds from 1900-01-01, 00:00, ignoring leap seconds.

 $(f \text{decode-universal-time }universal-time \ [time\text{-}zone_{\overline{\text{current}}}])$ 

 $(f \text{ get-decoded-time})$ 

⊲ Return second, minute, hour, date, month, year, day, 2 3 4 5 6 7  $\frac{daylight-p}{8}$ , and  $\frac{zone}{9}$ .

### $({}_{f}$ short-site-name)

(

 $({}_{f}$ long-site-name)

- ⊲ String representing physical location of computer.
- $\int f$ lisp-implementation  $\int f$ type

$$
\begin{Bmatrix} \n \text{f} \text{1} \text{l} \text{sp-implementation} \\ \n \text{f} \text{software} \\ \n \text{f} \text{machine} \n \end{Bmatrix} \cdot \begin{Bmatrix} \n \text{type} \\ \n \text{version} \n \end{Bmatrix}
$$

⊲ Name or version of implementation, operating system, or hardware, respectively.

 $(r$  machine-instance)  $\rightarrow$  Computer name.

 $\int_{\text{m}}^{\text{function}}$ (setf function) ∗ ) ⊲ Cause functions to be traced. With no arguments, return list of traced functions.

#### $\int_{\text{m}}$ untrace  $\int_{\text{m}}^{\text{f}}$ ∗ )

(setf function) ⊲ Stop functions, or each currently traced function, from being traced.

<sup>v</sup>∗trace-output∗

 $\triangleright$  Output stream mtrace and mtime send their output to.

(mstep form)

⊲ Step through evaluation of form. Return values of form.

 $({}_f$ break  $[control\ arg^*])$ ⊲ Jump directly into debugger; return NIL. See page 36,  $_f$  format, for *control* and *args*.

#### $(m*time form*)$

- ⊲ Evaluate forms and print timing information to <sup>v</sup>∗trace-output∗. Return values of form.
- $(f$ inspect  $foo)$ ⊳ Interactively give information about foo.
- $({}_f$ describe  $foo$   $[\widetilde{stream}_{\text{v} * \text{standard-output}*}]}]$  $\triangleright$  Send information about foo to stream.

### $(g$ **describe-object** foo  $\widetilde{[stream]}$

 $\triangleright$  Send information about foo to stream. Called by  $_f$  describe.

 $(f$ disassemble  $function)$ 

⊲ Send disassembled representation of function to <sup>v</sup>∗standard-output∗. Return NIL.

 $\left(\text{from }[\{\texttt{NIL}|\text{:default}|\texttt{T}\}_{\text{\underline{idefault}}}]\right)$ 

⊲ Print information about internal storage management to ∗standard-output∗.

### 15.4 Declarations

#### $({*f* **proclaim** *decl*)$

 $(m\text{decimal}\ \widehat{decl}^*)$ 

⊲ Globally make declaration(s) decl. decl can be: declaration, type, ftype, inline, notinline, optimize, or special. See below.

 $(\text{dedare } \overline{decl}^*)$ 

⊲ Inside certain forms, locally make declarations decl∗. decl can be: dynamic-extent, type, ftype, ignorable, ignore, inline, notinline, optimize, or special. See below.

#### (declaration foo<sup>∗</sup> )

⊲ Make foos names of declarations.

- (dynamic-extent variable<sup>\*</sup> (function function)<sup>\*</sup>) ⊲ Declare lifetime of variables and/or functions to end when control leaves enclosing block.
- ( $[type] type variable*$ )
- (ftype type function∗)

⊲ Declare variables or functions to be of type.  $\cdots$ 

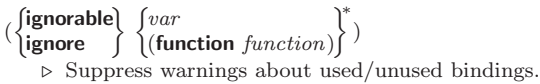

(inline function∗)

(notinline function∗)

⊲ Tell compiler to integrate/not to integrate, respectively, called functions into the calling routine.

#### (optimize  $\sqrt{ }$  $\int \begin{bmatrix} \text{computation-specific} \\ \text{debug} \\ \text{of} \\ \text{of} \\ \text{of} \\ \end{bmatrix}$  $\left\langle \text{space}\left(\text{space }n_{\text{3}}\right)\right\rangle$ | compilation-speed  $|$  (compilation-speed  $n_{\overline{3}}$ ) safety (safety  $n_{\overline{3}}$ )  $\left|\textsf{space}\right|\left(\textsf{space}\right|$  $\mathbf{r}$  $\overline{\mathcal{L}}$  $\Big\}$

 $\triangleright$  Tell compiler how to optimize.  $n = 0$  means unimportant,  $n = 1$  is neutral,  $n = 3$  means important.

(special var<sup>\*</sup>)  $\rightarrow$  Declare vars to be dynamic.

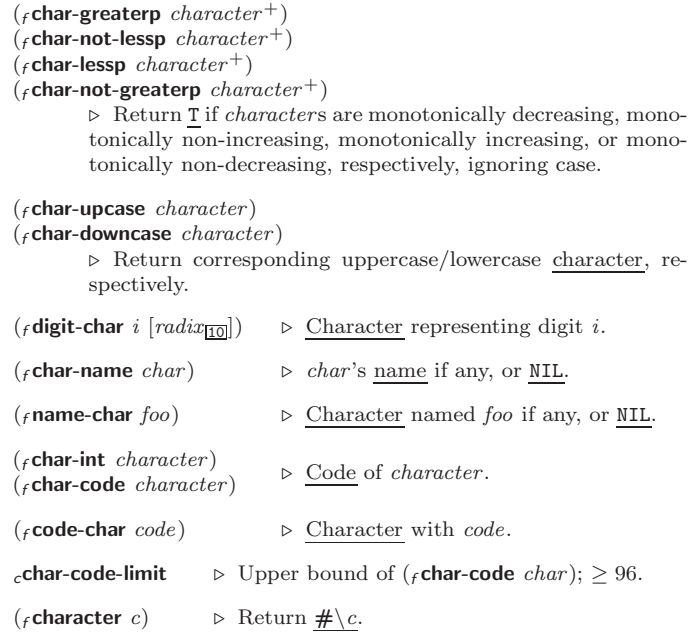

### **Strings**

Strings can as well be manipulated by array and sequence functions; see pages 10 and 12.

 $(_{f}$ stringp  $foo)$  $(f$ simple-string-p  $f$ 00) ⊲ T if foo is of indicated type.  $\begin{pmatrix} \begin{cases} f \text{string} = \\ f \text{string-equal} \end{cases} \end{pmatrix}$ foo bar  $\sqrt{ }$  $\left\{\begin{array}{l}\n\text{is tart2} \quad \text{start} \cdot \text{box}\n\\
\text{start2} \quad \text{start} \cdot \text{bar}\n\\
\text{send1} \quad \text{end for} \quad\n\right\}$  $\left[\begin{array}{rr} \text{cent } end_1 \text{ to } \text{null} \\ \text{end2 } end\text{ to } \text{null} \end{array}\right]$  $|:$ start1 start-foo :end1  $\text{end-for}$ 

⊲ Return T if subsequences of foo and bar are equal. Obey/ignore, respectively, case.

$$
\left(\begin{matrix} fstring\{>=\left]-not-equal\} \\ fstring\{>=\left]-not-lessp\} \\ fstring\{>=\left[-not\{essp\}\right>\} \\ fstring\{<\left=-\left[-not\{geqereat\}\right>\right>\}\end{matrix}\right)\right) \quad \text{for bar } \left(\begin{matrix} \text{start1} start + focol \\ \text{start2} start - barg \\ \text{start3} start - barg \\ \text{end1} end - focol \\ \text{end2} end - barg\overline{\text{hull}}\right) \right)
$$
\n
$$
\triangleright \quad \text{If } \text{foo is lexicographically not equal. greater. not}
$$

⊲ If foo is lexicographically not equal, greater, not less, less, or not greater, respectively, then return position of first mismatching character in foo. Otherwise return NIL. Obey/ignore, respectively, case.

 $\mathcal{L}$ 

$$
(\mathit{r}\mathsf{make\text{-}string}\ \textit{size}\ \left\{\begin{matrix}\text{initial-element}\ \textit{char} \\ \text{element-type}\ \textit{type}\ \text{f} \\ \text{element-type}\ \textit{type}\ \text{f} \\ \text{b}\ \text{Return string}\ \text{of length}\ \textit{size} \end{matrix}\right\}
$$

$$
\frac{f(\text{string }x)}{f(\text{string-}c)}
$$

$$
\left\{\begin{matrix} \text{string-capitalize} \\ \text{string-upcase} \\ \text{string-downcase} \end{matrix} \right\} \begin{matrix} x \\ x \end{matrix} \left\{ \begin{matrix} \text{start} start \\ \text{end} end \end{matrix} \right\}
$$

 $\mathbf{I}$  $_f$ string-downcase $\int$ 

(

(

)

 $\rhd$  Convert x (symbol, string, or character) into a string, a string with capitalized words, an all-uppercase string, or an all-lowercase string, respectively.

)

$$
(\left\{\begin{matrix} \text{fnstring-capitalize} \\ \text{fnstring-upcase} \\ \text{fnstring-downcase} \end{matrix}\right\} \widetilde{string} \left\{\begin{matrix} \text{start} start \\ \text{end} end \\ \text{end} \begin{matrix} \\ \text{mstring-downcase} \end{matrix}\right\})
$$

 $\triangleright$  Convert  $string$  into a string with capitalized words, an all-uppercase string, or an all-lowercase string, respectively.

 $\int$  f string-trim  $\lambda$  $\mathfrak{t}$ 

- $\left\lfloor f \right\rfloor$ string-right-trim  $f$ string-left-trim char-bag string)
	- ⊲ Return string with all characters in sequence char-bag removed from both ends, from the beginning, or from the end, respectively.

 $(f$ char string i)  $({}_f$ schar string i) ⊲ Return zero-indexed ith character of string ignoring/obeying, respectively, fill pointer. setfable.  $(_f$  parse-integer  $string$  $\sqrt{ }$  $\left| \right|$ :start start<sub> $\frac{d}{d}$ </sub>  $\left($ :junk-allowed bool $\frac{\text{min}}{\text{min}}\right)$ :start  $start_0$ :radix  $int_{\overline{10}}$  $\lambda$  $\mathbf{I}$ ) ⊲ Return integer parsed from string and index of parse end.

2

### **Conses**

### 4.1 Predicates

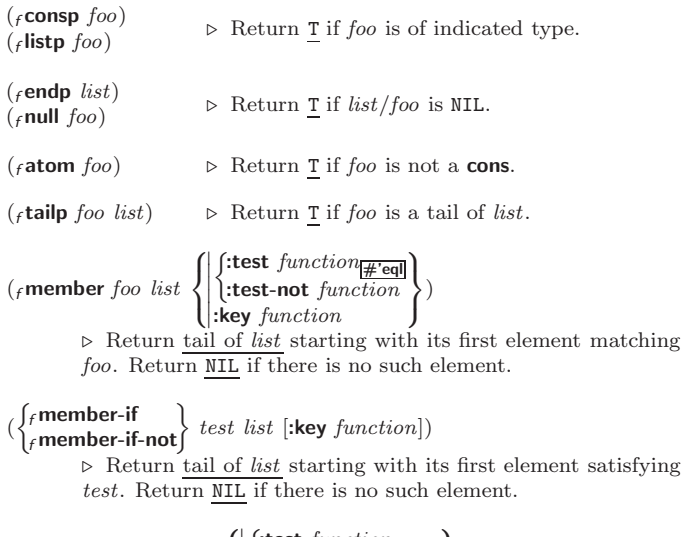

 $({}_{f}$ subsetp list-a list-b  $\int$  $\mathbf{I}$  $\begin{array}{c} \hline \rule{0pt}{2.2ex} \\ \rule{0pt}{2.2ex} \end{array}$  $\int$ :test  $function_{\overline{H}$ 'eql :test-not function :key function  $\overline{\mathcal{L}}$ J )  $\triangleright$  Return T if list-a is a subset of list-b.

### 4.2 Lists

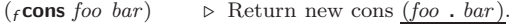

 $(f$ list  $foo^*)$ list foo∗) ⊲ Return list of foos.

 $(_f$ list $*$  foo<sup>+</sup>)

⊲ Return list of foos with last foo becoming cdr of last cons. Return foo if only one foo given.

 $(F$ make-list  $num$  [:initial-element  $foo_{\overline{\text{NIL}}}$ ])  $\triangleright$  New list with *num* elements set to foo.

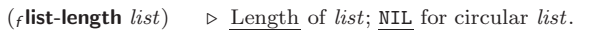

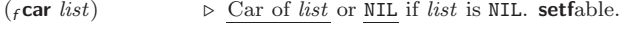

- $(f$ cdr list)  $(r$  rest list) ⊲ Cdr of list or NIL if list is NIL. setfable.
- (find the n list)  $\triangleright$  Return tail of list after calling for n times.
- $(\{f \text{first} \mid f \text{second} \mid f \text{third} \mid f \text{fourth} \mid f \text{fifth} \mid f \text{sixth} \mid \dots \mid f \text{ninth} \mid f \text{tenth} \}$   $list)$  $\triangleright$  Return nth element of list if any, or NIL otherwise. setfable.
- (finth n list)  $\rho$  Zero-indexed nth element of list. setfable.
- $(c<sub>c</sub> Xr list)$

 $\triangleright$  With X being one to four as and ds representing  $_f$  cars and  $_f$ **cdr**s, e.g. ( $_f$ **cadr**  $bar$ ) is equivalent to ( $_f$ **car** ( $_f$ **cdr**  $bar$ )). setfable.

 $(f$ last list  $(num_{\overline{n}}])$  $\triangleright$  Return list of last num conses of list.

 $\left(\text{1}\right)_{s}$ eval-when  $\left(\left\{\left|\text{1}\right| \right\}$  (:load-toplevel  $\left|\text{load}\right\}$  $\left\lfloor \left\lfloor \frac{1}{2} \right\rfloor \right\rfloor$  execute eval  $\left\{ \right\}$  form<sup>P\*</sup>)  $\mathsf{L}$ ⊳ Return values of *forms* if <sub>s</sub>eval-when is in the top-level of a file being compiled, in the top-level of a compiled file being loaded, or anywhere, respectively. Return NIL if forms are not evaluated. (compile, load and eval deprecated.)  $({}_s$ locally  $({\bf declare}\ \widehat{decl}^*)^* \ form^{\mathbb{R}})$ ⊲ Evaluate forms in a lexical environment with declarations decl in effect. Return values of forms.  $({}_m$ with-compilation-unit  $([{\bf:override}\,\,bool_{\overline{\mathtt{Mill}}}])\,\,form^{\mathbb{P}_{\! \mathtt{e}}})$ ⊲ Return values of forms. Warnings deferred by the compiler until end of compilation are deferred until the end of evaluation of forms.  $({\sf sload-time-value}$   ${\sf form}$   $[\widetilde{\mathit{read}-only_\mathtt{MIL} }])$  $\triangleright$  Evaluate  $form$  at compile time and treat its value as literal at run time. (squote  $\widehat{foo}$ ) ⊳ Return unevaluated  $foo$ .  $(g$ make-load-form foo  $[environment]$ ⊲ Its methods are to return a creation form which on evaluation at  $_f$ **load** time returns an object equivalent to  $foo$ , and an optional initialization form which on evaluation performs some initialization of the object.  $\left(\text{\emph{\textbf{f}}} \text{\emph{make-load-form-saving-s}dots\ \text{\emph{fo}}\right\}$  $:$ slot-names  $\mathit{slots}_{all\ local\ slots}$ <br>:environment environment ⊲ Return a creation form and an initialization form which on evaluation construct an object equivalent to foo with slots initialized with the corresponding values from foo.  $(r<sub>f</sub> macro-function \ symbol \ [environment])$  $\int_{f}$ compiler-macro-function  $\begin{cases} name \\ \text{cost} \end{cases}$ (setf name)  $\Big\}$  [environment]) ⊲ Return specified macro function, or compiler macro function, respectively, if any. Return NIL otherwise. setfable.  $(F$ eval  $arg)$ ⊲ Return values of value of arg evaluated in global environment. 15.3 REPL and Debugging  $v+|v++|v+++$ <sup>v</sup>∗ <sup>v</sup>∗∗ <sup>v</sup>∗∗∗ v/ v// v///

 $\left( |\{ \text{complete-toplevel}|\text{compile}\}\right)$ 

Last, penultimate, or antepenultimate form evaluated in the REPL, or their respective primary value, or a list of their respective values.

 $\triangleright$  Form currently being evaluated by the REPL.

```
({}_fapropos string [package_{\overline{\text{NIL}}}])⊲ Print interned symbols containing string.
```
 $(r$  apropos-list  $string$   $[package_{\overline{\text{NIL}}}])$ ⊲ List of interned symbols containing string.  $(f$  dribble  $[path]$ )

⊲ Save a record of interactive session to file at path. Without path, close that file.

( $f$ ed [ $file-or-function$ <sub>NIL</sub>])  $\qquad \qquad \triangleright$  Invoke editor if possible.

(  $\begin{Bmatrix} \textit{f}\ \textsf{macroexpand-1} \\ \textit{f}\ \textsf{macroexpand} \end{Bmatrix} \ \textit{form}\ \textit{[environment}_{\texttt{MTL}}] \textit{)}$ 

⊲ Return macro expansion, once or entirely, respectively, of form and T if form was a macro form. Return form and NIL 2 2 otherwise.

#### <sup>v</sup>∗macroexpand-hook∗

⊲ Function of arguments expansion function, macro form, and environment called by  $f$ **macroexpand-1** to generate macro expansions.

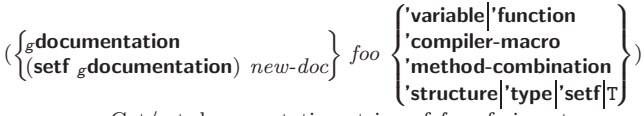

⊲ Get/set documentation string of foo of given type.

 $c^{\dagger}$ 

⊲ Truth; the supertype of every type including t; the superclass of every class except t; <sup>v</sup>∗terminal-io∗.

### $_{c}$ nil $_{c}$ ()

⊲ Falsity; the empty list; the empty type, subtype of every type; <sup>v</sup>∗standard-input∗; <sup>v</sup>∗standard-output∗; the global environment.

### 14.4 Standard Packages

### common-lisp cl

⊲ Exports the defined names of Common Lisp except for those in the **keyword** package.

#### common-lisp-user cl-user

⊲ Current package after startup; uses package common-lisp.

#### keyword

⊲ Contains symbols which are defined to be of type keyword.

### 15 Compiler

### 15.1 Predicates

( $_f$ **special-operator-p**  $foo$ )  $\triangleright$  T if  $foo$  is a special operator.

 $(f$ compiled-function-p $f$ 00)

⊲ T if foo is of type compiled-function.

### 15.2 Compilation

 $({}_{f}$  compile  $\int_{\text{f}}^{\text{NIL}} \text{definition}$  $\log_{\text{eff}}$  name)  $fname$  $\mathcal{L}$ [definition]  $\lambda$  $\mathbf{I}$ IJ. ) ⊲ Return compiled function or replace name's function definition with the compiled function. Return T in case of warnings or errors, and T in case of warnings  $\overline{2}$  errors ex-3 cluding style-warnings.  $\int$ :output-file *out-path*<br>:verbose *bool* I  $\overline{\mathcal{L}}$ 

(*formpile-file file file* 
$$
\left\{\begin{array}{l}\n\text{:verbose } \text{bool}_{\text{[vscompile-verbose*]}} \\
\text{:print } \text{bool}_{\text{[vscompile-print*]}} \\
\text{:external-format } \text{file-format}_{\text{[defauth]}}\n\end{array}\right\}
$$
>\n\n $\triangleright$  Write compiled contents of file to out-path. Return true output path or NIL, T in case of warnings or errors, T in case of warnings or errors exactly in the image.

 $(f_{\text{c}})$  compile-file-pathname  $file$  [:output-file  $path$ ]  $[other\text{-}keys]$ ]  $\rhd$  Pathname  $_f$  compile-file writes to if invoked with the same arguments.

$$
(\mathit{rload\ path}\left\{\begin{matrix}|\textbf{:verbose\ book}[\textit{v=load-verboses}]}{:\textit{print\ book}[\textit{v=load-prints}]}\\ |\textbf{:if-does-not-exist\ book}[\textit{v=check}]\end{matrix}\right\})\\ &\triangleright\text{Load\ source\ file\ or\ compiled\ file\ into\ Lisp\ environment.}\\ \text{Return $\underline{T}$\ if\ successful.}\end{matrix}
$$

# <sup>v</sup>∗compile-file <sup>v</sup>∗load - pathname∗NIL

- truename∗<sub>NIL</sub>
	- $\triangleright$  Input file used by  $_f$  compile-file/by  $_f$ load.

<sub>v</sub>∗compile)<br><sub>v</sub>∗load ∫ print∗

verbose∗

 $\triangleright$  Defaults used by  $_f$ **compile-file**/by  $_f$ **load**.

| ( $f$ -butlast list)\n | [numm]                                                          | > <u>list</u> excluding last num cones. |
|------------------------|-----------------------------------------------------------------|-----------------------------------------|
| ( $f$ -rplaca)         | conis object                                                    |                                         |
| CP                     | Preplace car, or cdr, respectively, of <u>cons</u> with object. |                                         |
| ( $f$ -tlist for)      | 1                                                               | For                                     |
| For                    | 1                                                               | For                                     |
| For                    | 1                                                               |                                         |
| For                    | 1                                                               |                                         |
| For                    | 1                                                               |                                         |
| For                    | 1                                                               |                                         |
| For                    | 1                                                               |                                         |
| For                    | 1                                                               |                                         |
| For                    | 1                                                               |                                         |
| For                    | 1                                                               |                                         |
| For                    | 1                                                               |                                         |
| For                    | 1                                                               |                                         |
| For                    | 1                                                               |                                         |
| For                    | 1                                                               |                                         |
| For                    | 1                                                               |                                         |
| For                    | 1                                                               |                                         |
| For                    | 1                                                               |                                         |
| For                    | 1                                                               |                                         |
| For                    | 1                                                               |                                         |
| For                    | 1                                                               |                                         |
| For                    | 1                                                               |                                         |
| For                    | 1                                                               |                                         |
| For                    | 1                                                               |                                         |
| For                    | 1                                                               |                                         |
| For                    | 1                                                               |                                         |
| For                    | 1                                                               |                                         |
| For                    | 1                                                               |                                         |
| For                    | 1                                                               |                                         |
| For                    | 1                                                               |                                         |
|                        |                                                                 |                                         |

⊲ Prepend to alist an association list made from lists keys and values.

 $(r^{\text{acons}} key value \text{ }alist)$ 

⊲ Return alist with a (key . value) pair added.

$$
(\begin{matrix} \{ \texttt{rassoc} \} & \texttt{foo} & \texttt{close} \end{matrix} \begin{matrix} \{ \texttt{itest test} \texttt{test} \texttt{test} \} \\ \{ \texttt{itest-not test} \} \\ \{ \texttt{key function} \end{matrix} \right)
$$
\n
$$
(\begin{matrix} \{ \texttt{rassoc}\text{-if}[-\texttt{not}]\} & \texttt{test} & \texttt{alist} & \texttt{[key function]} \end{matrix})
$$
\n
$$
\triangleright \{ \texttt{First} \text{ cons whose car, or cdr, respectively, satisfies test.}
$$

( $_f$ **copy-alist** alist)  $\triangleright$  Return copy of alist.

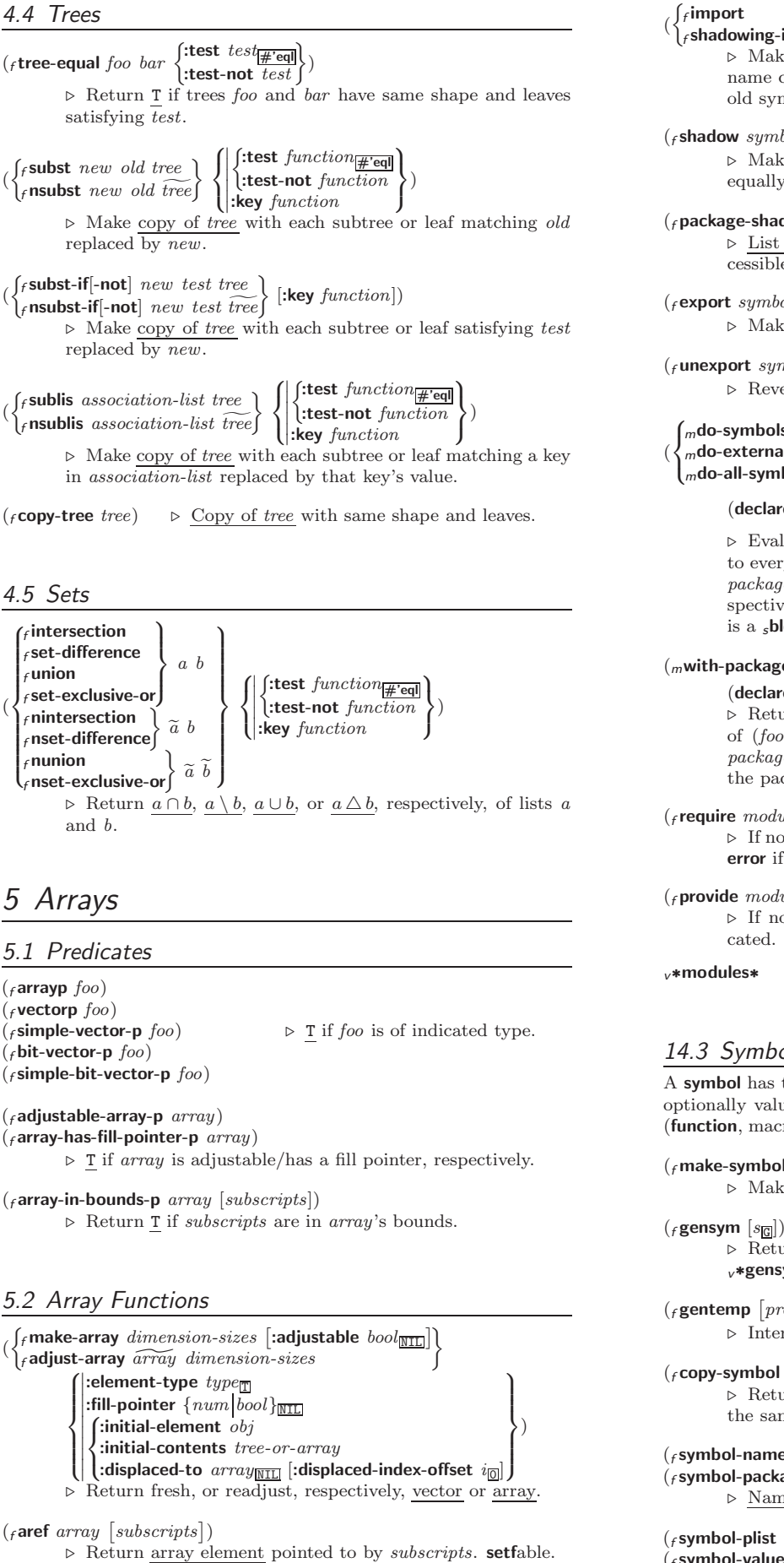

 $(r$ row-major-aref  $array\ i)$ 

⊳ Return *i*th element of *array* in row-major order. setfable.

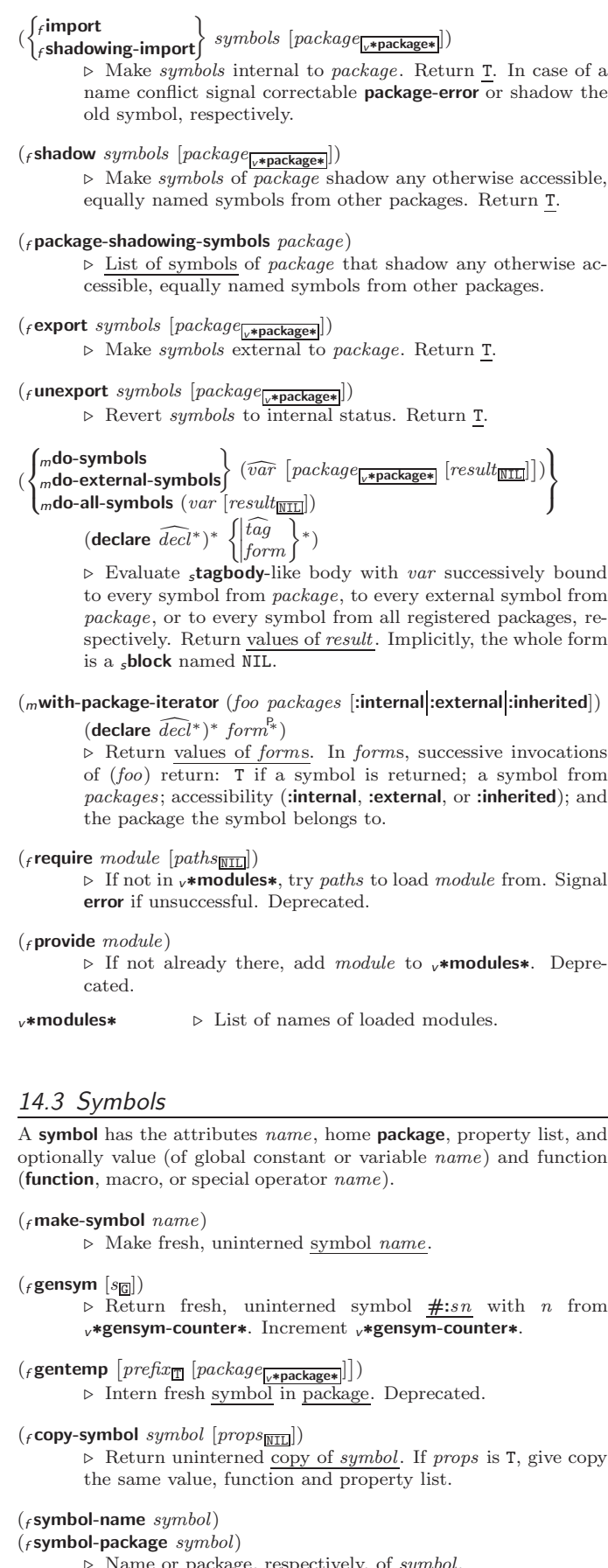

Name or package, respectively, of symbol.

```
({<i>f</i> symbol-<i>plist</i> symbol)
```

```
({}_{f}symbol-value symbol)
```
 $({}_{f}$ symbol-function  $symbol)$ 

⊲ Property list, value, or function, respectively, of symbol. setfable.

(

# 14 Packages and Symbols

The Loop Facility provides additional means of symbol handling; see loop, page 21.

### 14.1 Predicates

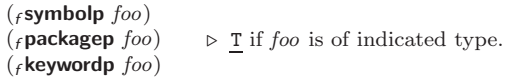

### 14.2 Packages

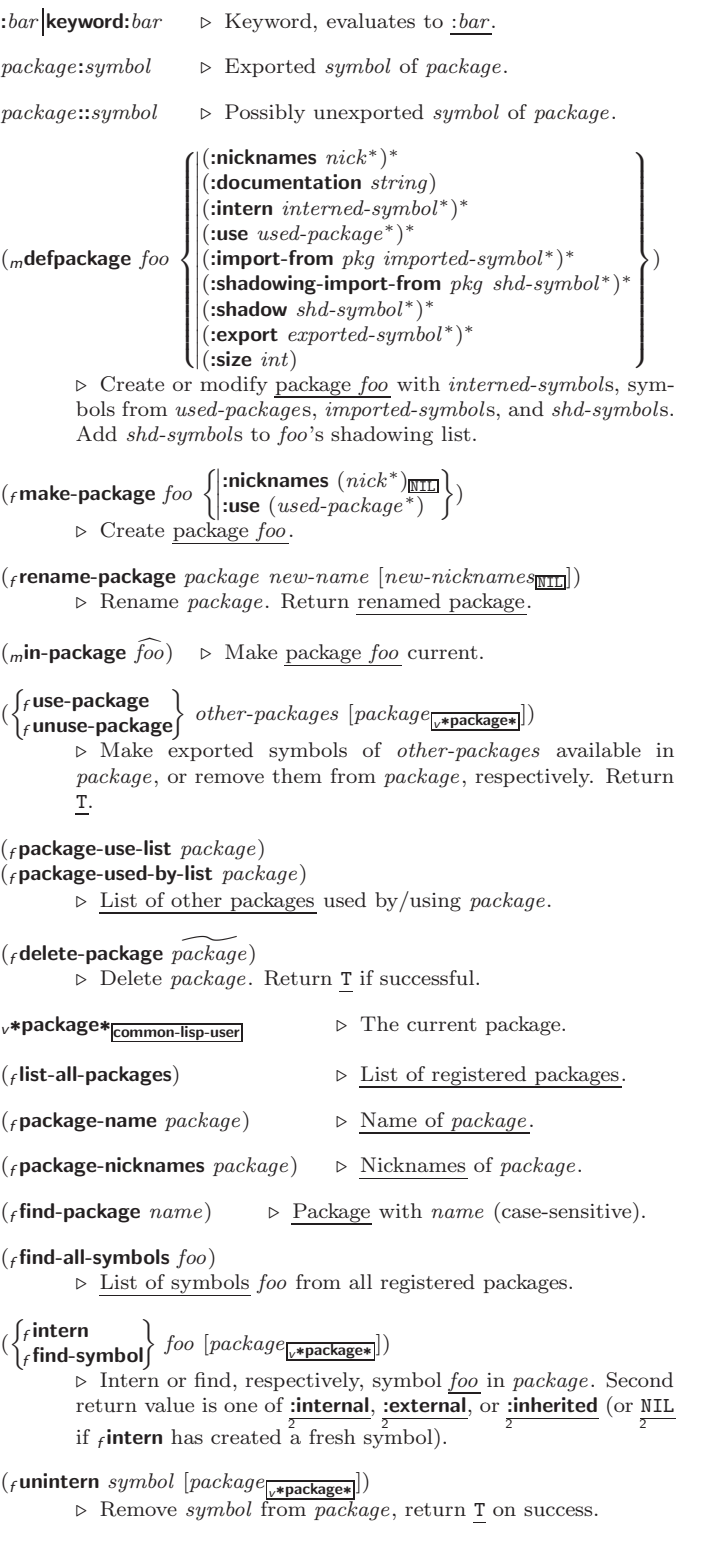

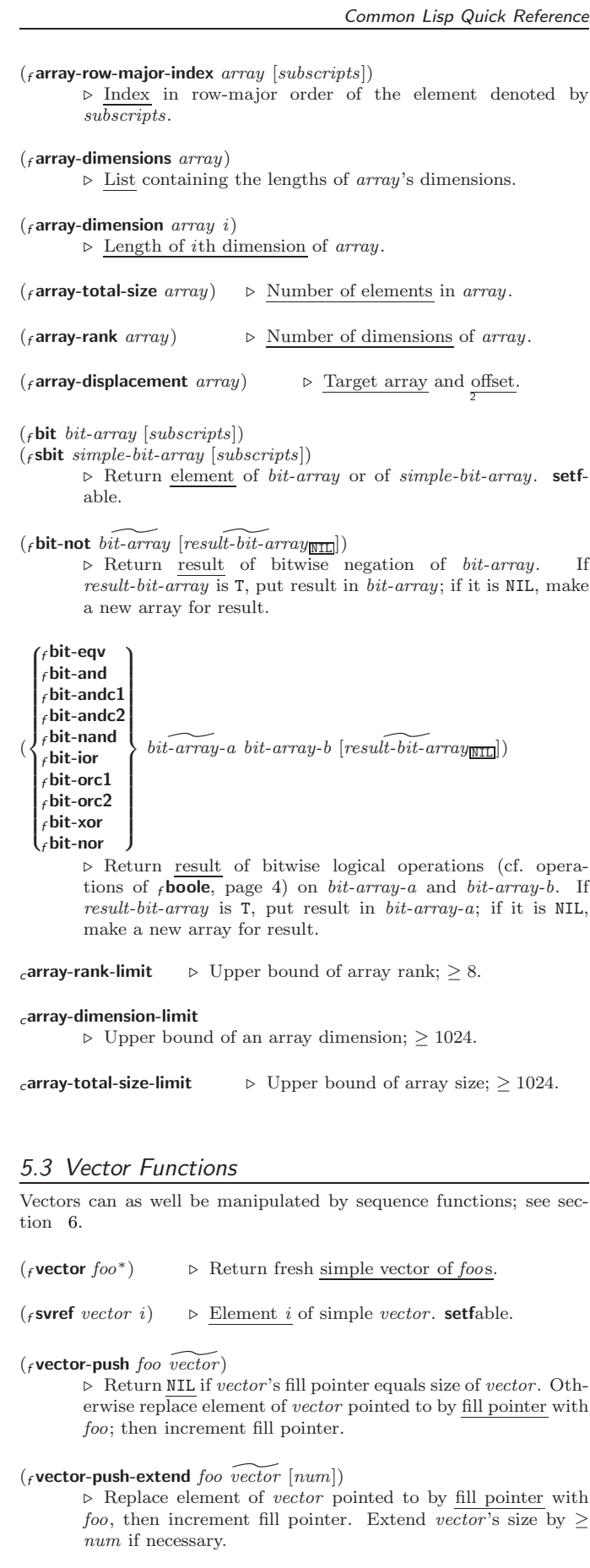

 $({*f* vector-pop vector})$ ⊲ Return element of vector its fillpointer points to after decrementation.

( $_{f}$  fill-pointer *vector*)  $\triangleright$  Fill pointer of *vector*. setfable.

### 6.1 Sequence Predicates

(

 $\left\{\begin{matrix} f \text{every} \\ f \text{notevery} \end{matrix}\right\}$  test sequence<sup>+</sup>) ⊲ Return NIL or T, respectively, as soon as test on any set of corresponding elements of sequences returns NIL.

```
\begin{pmatrix} \begin{cases} f \text{some} \\ f \text{notany} \end{cases} \end{pmatrix} \text{ test sequence}^+
```
 $\triangleright$  Return value of test or NIL, respectively, as soon as test on any set of corresponding elements of *sequences* returns non-N<sub>TL</sub>

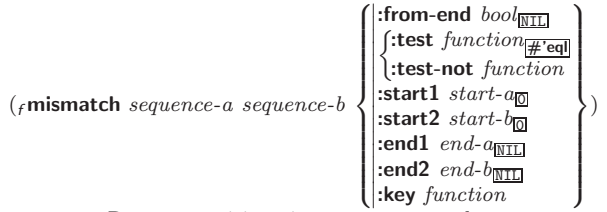

⊲ Return position in sequence-a where sequence-a and sequence-b begin to mismatch. Return NIL if they match entirely.

### 6.2 Sequence Functions

 $(\epsilon)$  make-sequence sequence-type size [:initial-element foo]) ⊲ Make sequence of sequence-type with size elements.

### $({*f*concatenate *type sequence*<sup>*</sup>)$

⊲ Return concatenated sequence of type.

 $(\textit{f} \textbf{merge} \textit{type} \textit{sequence-a} \textit{sequence-b} \textit{test} \text{ } [\textbf{:key} \textit{function} \overline{\text{NTL}}])$ ⊲ Return interleaved sequence of type. Merged sequence will be sorted if both sequence-a and sequence-b are sorted.

 $(f$ **fill** sequence foo  $\left\{ \right\}$ :start  $\text{start}_{\text{on}}\}$ )<br>:end  $\text{end}_{\text{MTL}}$ 

⊲ Return sequence after setting elements between start and end to foo.

 $(_f$ length sequence)

⊲ Return length of sequence (being value of fill pointer if applicable).

$$
(\textit{count}\; \textit{foo}\; \textit{sequence} \left\{\begin{matrix} \texttt{ifrom-end}\; \textit{bool} \underline{\texttt{m}} \underline{\texttt{m}} \\ \texttt{f-test}\; \textit{function} \underline{\texttt{#eql}} \\ \texttt{itest-not}\; \textit{function} \\ \texttt{ifact}\; \textit{start}\; \textit{start} \underline{\texttt{m}} \\ \texttt{ifed}\; \textit{end}\; \underline{\texttt{m}} \right\}
$$

( $\left\vert \cdot \right\vert$  Return number of elements in *sequence* which match *foo*.

)

$$
(\begin{matrix} \{ \text{count-if} \\ \{ \text{count-if-not} \} \end{matrix} \} \text{ test sequence } \begin{cases} \text{ifrom-end } \text{bool}_{\overline{\text{HTL}}} \\ \text{ifart start}_{\overline{\text{ML}}} \\ \text{end } \text{end}_{\overline{\text{TML}}} \\ \text{key function} \\ \text{log number of elements in sequence which satisfy test.} \end{cases})
$$

 $(f$ elt sequence index)

⊲ Return element of sequence pointed to by zero-indexed index. setfable.

 $(r$ subseq sequence start  $[end_{\overline{\text{NIL}}}])$ ⊲ Return subsequence of sequence between start and end. setfable.

 $\int$  f sort

 $\left(\begin{matrix} \text{fsort} \\ \text{fstable-sort} \end{matrix}\right)$  sequence test [:key function])

⊲ Return sequence sorted. Order of elements considered equal is not guaranteed/retained, respectively.

 $(r$ reverse sequence)

 $(r$ nreverse sequence) ⊲ Return sequence in reverse order.

### $({}_{f}$  parse-namestring  $foo$   $[host]$

 $\left[ \text{default-pathname}_{\blacktriangledown \text{default-pathname-default}} \right]$ 

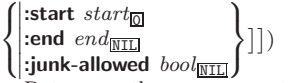

⊲ Return pathname converted from string, pathname, or stream foo; and position where parsing stopped. 2

 $({}_f$ merge-pathnames  $path-or-stream$ 

[default-path-or-stream v∗default-pathname-defaults∗

 $\lfloor default\text{-}version\frac{1}{\lfloor \text{newest} \rfloor} \rfloor\rfloor$ 

⊲ Return pathname made by filling in components missing in path-or-stream from default-path-or-stream.

<sup>v</sup>∗default-pathname-defaults∗

⊲ Pathname to use if one is needed and none supplied.

( $f$ **user-homedir-pathname** [ $host$ ])  $\rightarrow$  User's home directory.

 $(f$ enough-namestring path-or-stream

 $[root\text{-}path_{\sqrt{*} \text{default-pathname-defaults}*}])$ ⊲ Return minimal path string that sufficiently describes the path of path-or-stream relative to root-path.

 $(r$  namestring path-or-stream)

 $(f$  file-namestring  $path-or-stream$ )

 $(f_t$  directory-namestring  $path-or-stream$ )

 $(f$ host-namestring path-or-stream)

⊲ Return string representing full pathname; name, type, and version; directory name; or host name, respectively, of path-or-stream.

```
(f_{\rm f}translate-pathname path-or-stream wildcard-path-a
```
wildcard-path-b) ⊲ Translate the path of path-or-stream from wildcard-path-a into wildcard-path-b. Return new path.

- ( $f$ **pathname** path-or-stream)  $\triangleright$  Pathname of path-or-stream.
- $(_f$  logical-pathname  $\mathit{logical-path-or-stream}$ )

 $\triangleright$  Logical pathname of  $logical-path-or-stream.$  Logical pathnames are represented as all-uppercase are represented as  $"[host:][:]{\frac{{\{dir|}}{*}\}^+}{$ ; }\*{ $name[*}]^*$  $\sqrt{2}$ .  $\left\{\begin{matrix} {type} \{* \}^{+} \\ \text{LISP} \end{matrix}\right\}$  $\triangleright$ [.{version} \* newest NEWEST } ] ] ".

 $(_f$  logical-pathname-translations  $\mathit{logical-host})$ 

⊲ List of (from-wildcard to-wildcard) translations for logical-host. setfable.

 $(_f$ load-logical-pathname-translations  $\emph{logical-host})$ 

⊲ Load logical-host's translations. Return NIL if already loaded; return T if successful.

 $(f$ translate-logical-pathname  $path-or-stream$ )

⊲ Physical pathname corresponding to (possibly logical) pathname of path-or-stream.

- $({}_{f}$  probe-file  $file)$
- $(f$ truename  $file)$

⊲ Canonical name of file. If file does not exist, return NIL/signal file-error, respectively.

- ( $_f$  file-write-date  $file$ )  $\triangleright$  Time at which  $file$  was last written.
- ( $_f$  file-author  $file$ ) ⊳ Return name of  $file$  owner.
- ( $f$  file-length stream)  $\rightarrow$  Return length of stream.

 $(f$  rename-file  $foo$  bar)

⊲ Rename file foo to bar . Unspecified components of path bar default to those of *foo*. Return <u>new pathname</u>, old physical file name, and new physical file name. 3

- ( $_f$  delete-file  $file$ ) ⊳ Delete  $file$ . Return T.
- ( $_f$ **directory**  $path$ ) ⊳ List of pathnames matching path.
- $(F_{\text{f}})$  ( $F_{\text{f}}$  ensure-directories-exist path  $[x$ erbose  $bool]$ )

⊲ Create parts of path if necessary. Second return value is T 2 if something has been created.

 $(f \text{close} \text{green}$  [:abort  $bool_{\text{NTL}}$ ]) ⊲ Close stream. Return T if stream had been open. If :abort

- is T, delete associated file.
- $(mwith\text{-open-file } (stream\ path\ open\text{-}arg^*)$  (declare  $\widehat{decl}^*)^*$  form<sup> $R^*$ </sup>) ⊲ Use <sup>f</sup> open with open-args to temporarily create stream to path; return values of forms.
- $\left(\textit{m} \textbf{with-open-stream} \ ( \textit{foo} \ \ \widetilde{\textit{stream}} \ )$   $\left(\textit{dec} \right \vert \ \widehat{\textit{dec} \vert^*}\ \right \rangle^* \ \textit{form}^{\mathbb{P}_k} \ )$ ⊲ Evaluate forms with foo locally bound to stream. Return values of forms.

 $(m$ with-input-from-string (foo string)  $\left| \right|$ :index  $\widetilde{index}$  $\{$  :start start<sub> $\overline{\omega}$ </sub>  $\mathbf{I}$ :end  $end_{\overline{\mathtt{MIL}}}$  $\mathsf{I}$ 

 $\widehat{decl^*})^*$  form<sup>P\*</sup>)

⊲ Evaluate forms with foo locally bound to input string-stream from *string*. Return values of *forms*; store next reading position into index.

) (declare

 $\left(\textit{m}$  with-output-to-string  $\left( \textit{foo} \ \left[ \widetilde{string}_{\overline{\text{MIL}}} \right] \right]$  [:element-type  $\textit{type}_{\overline{\text{Character}}} \right]$ ])  $(\text{declarge } \widehat{decl}^*)^* \text{ form}^{\mathbb{P}_*})$ 

⊲ Evaluate forms with foo locally bound to an output string-stream. Append output to *string* and return values of forms if string is given. Return string containing output otherwise.

 $(f$ stream-external-format stream)

⊲ External file format designator.

<sup>v</sup>∗terminal-io∗ ⊲ Bidirectional stream to user terminal.

#### <sup>v</sup>∗standard-input∗

### <sup>v</sup>∗standard-output∗

<sup>v</sup>∗error-output∗

⊲ Standard input stream, standard output stream, or standard error output stream, respectively.

#### <sup>v</sup>∗debug-io∗

<sup>v</sup>∗query-io∗

⊲ Bidirectional streams for debugging and user interaction.

### 13.7 Pathnames and Files

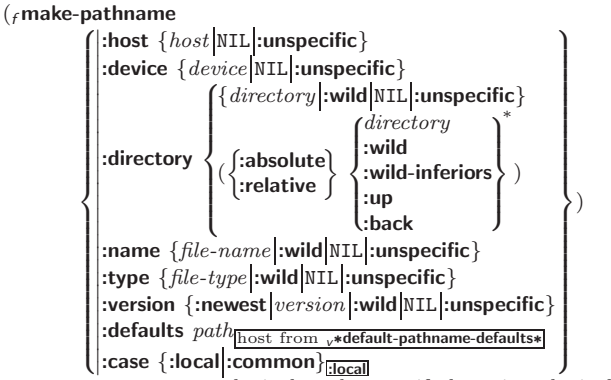

⊲ Construct a logical pathname if there is a logical pathname translation for host, otherwise construct a physical pathname. For :case :local, leave case of components unchanged. For :case :common, leave mixed-case components unchanged; convert all-uppercase components into local customary case; do the opposite with all-lowercase components.

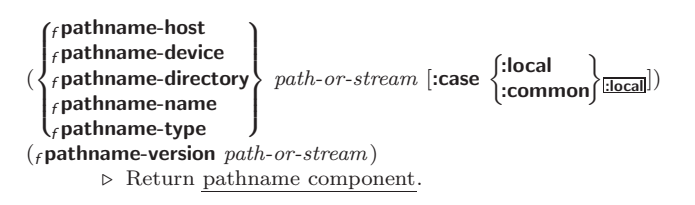

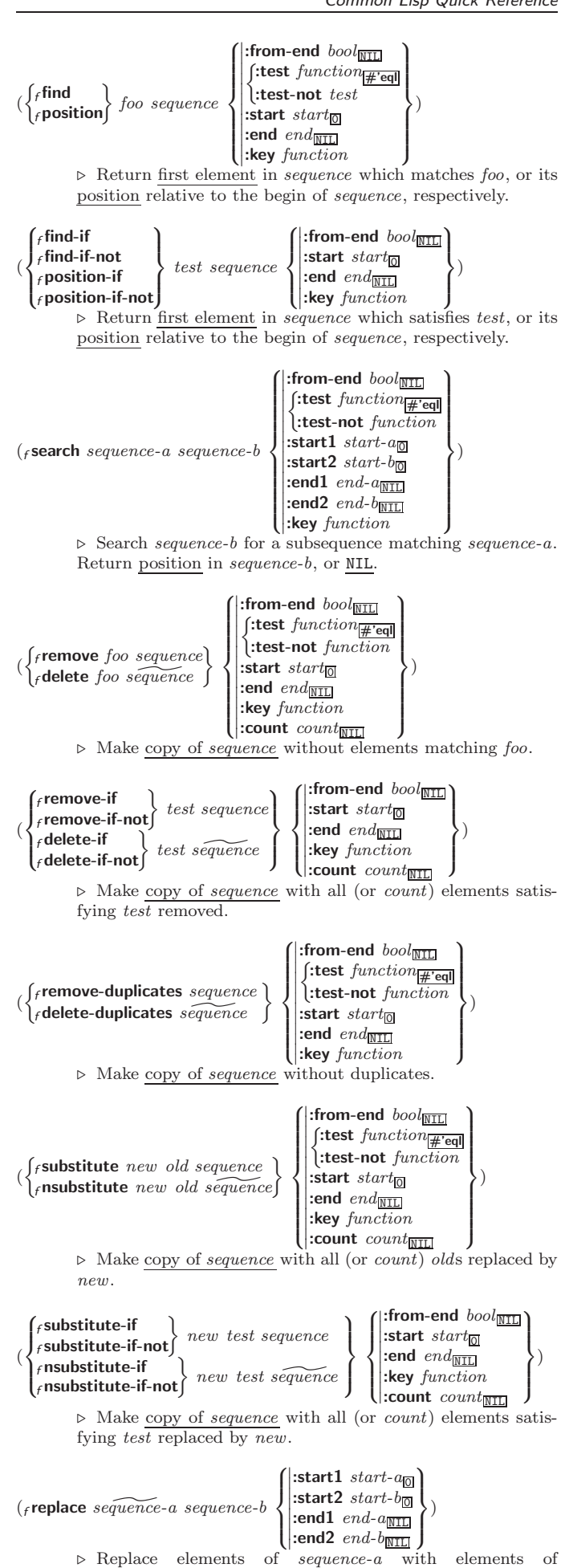

sequence-b.

 $\lambda$ 

)

( $\epsilon$ **map** type function sequence<sup>+</sup>) ⊲ Apply function successively to corresponding elements of the sequences. Return values as a sequence of type. If type is NIL, return NIL.

 $(rmap-into result-sequence function sequence^*)$ 

 $\sqrt{ }$  $\bigg\}$ 

⊲ Store into result-sequence successively values of function applied to corresponding elements of the sequences.

 $(f$ reduce function sequence

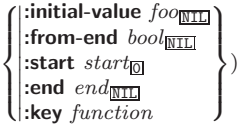

⊲ Starting with the first two elements of sequence, apply function successively to its last return value together with the next element of sequence. Return last value of function.

 $(r$ copy-seq sequence)

⊲ Copy of sequence with shared elements.

## 7 Hash Tables

The Loop Facility provides additional hash table-related functionality; see loop, page 21.

Key-value storage similar to hash tables can as well be achieved using association lists and property lists; see pages 9 and 16.

(f hash-table-p  $foo$ ) ⊳ Return T if  $foo$  is of type hash-table.

#### $(r$  make-hash-table  $\int \left| \frac{\text{test } \{ \text{ } f \text{eq} \} }{\text{size } int} \right|_f \text{equal} \left| f \text{equal} \right|_f \text{equal}$  $\left\{ \right\}$ :rehash-threshold num  $|$ :size  $int$  $|:$ rehash-size  $num$  $\lambda$  $\overline{1}$  $\bigg)$ ) ⊲ Make a hash table.

- $({}_f$ gethash  $key$  hash-table  $[default_{\overline{\mathtt{NTL}}}]$ )  $\triangleright$  Return object with key if any or <u>default</u> otherwise; and  $\frac{T}{2}$ if found, NIL otherwise. setfable.
- $(f$ hash-table-count  $hash-table$ ⊲ Number of entries in hash-table.

2

- $(F$ remhash key hash-table)
	- ⊲ Remove from hash-table entry with key and return T if it existed. Return NIL otherwise.

 $(f_{\mathcal{E}})$  (from  $h$  )  $\rightarrow$  Empty hash-table.

 $(r$ maphash function hash-table) ⊲ Iterate over hash-table calling function on key and value. Return NIL.

- $(m$ with-hash-table-iterator  $(foo\ hash-table)$  (declare  $\widehat{decl}^*)^*$  form<sup>¤</sup>\*) ⊲ Return values of forms. In forms, invocations of (foo) return: T if an entry is returned; its key; its value.
- $(f$ hash-table-test hash-table)

⊲ Test function used in hash-table.

 $(f$ hash-table-size  $hash-table$ )

- $(f$  hash-table-rehash-size  $hash-table$
- $\hat{f}_f$ hash-table-rehash-threshold  $hash\text{-}table$ )
	- ⊲ Current size, rehash-size, or rehash-threshold, respectively, as used in  $f$  make-hash-table.

 $(F$ sxhash  $f$ oo)

 $\triangleright$  Hash code unique for any argument  $_f$  equal foo.

( $f$ open path ● 中国語 - 中国語 - 中国語 - 中国語 - 中国語 - 中国語 - 中国語 - 中国語 - 中国語 - 中国語 - 中国語 - 中国語 - 中国語 - 中国語 - 中国語 - 中国語 - 中国語 - 中国語 - 中国語 - 中国語 - 中国語 - 中国語 - 中国語 - 中国語 - 中国語 - 中国語 - 中国語 - 中国語 - 中国語 - 中国語 - 中国語 - 中国語 - 中国語 - 中国語 - 中国語 - 中国語 - 中国  $\Big|$ :element-type  $\Big\{$    :if-exists  $\left.\left.\rule{0pt}{2.5mm}\right\vert\right\vert$ :external-format  $format_{\text{icdefault}}$ type *type*<br>:default fall definition :new-version  $\left.\rule{0pt}{12pt}\right]$  $\begin{bmatrix} .808 \\ .801 \\ .801 \\ .804 \\ \end{bmatrix}$ :error :rename :rename-and-delete :overwrite :append :supersede  $\lambda$  $\int$  $\begin{array}{c} \end{array}$ new-version if  $nati$ specifies **:newest**;<br>NIL otherwise :if-does-not-exist :error  $\left\{ \right.$ :create NIL  $\mathbf{r}$  $\mathsf{I}$ .  $\int \left| \begin{array}{ll} \text{NIL for :direction :probe;} \ \text{{:create} :error} \end{array} \right.$ ⊲ Open file-stream to path.  $({}_f$ make-concatenated-stream  $\textit{input-stream}^*$ )  $({}_f$ make-broadcast-stream  $\mathit{output-stream}^*$ )  $\overline{f_{f}}$ make-two-way-stream input-stream-part output-stream-part)  $(r$ make-echo-stream  $from-input-stream$  to-output-stream)  $(r$  make-synonym-stream  $variable$ -bound-to-stream) ⊲ Return stream of indicated type.  $({}_f$ make-string-input-stream  $\text{string } \left[\text{start}_{\fbox{m}}\left[\text{end}_{\fbox{MTD}}\right]\right] )$ ⊳ Return a **string-stream** supplying the characters from string.  $(F_{\text{max}})$  ( $(F_{\text{max}})$ ) ⊲ Return a string-stream accepting characters (available via  $f$ get-output-stream-string).  $(f_{\rm}$ concatenated-stream-streams  $concatenated-stream)$  $(f$ **broadcast-stream-streams**  $broadcast-stream)$ ⊲ Return list of streams concatenated-stream still has to read from/broadcast-stream is broadcasting to.  $(f$ two-way-stream-input-stream  $two-way-stream$ )  $(f$ two-way-stream-output-stream  $two$ -way-stream)  $(e^{\epsilon})$  echo-stream-input-stream echo-stream)

13.6 Streams

 $\sqrt{ }$ 

 $\overline{\phantom{a}}$ 

:direction

 :input  $\int$ :output :probe :io

 $\lambda$ 

 $\bigg\}$ :input

- $(e^{\epsilon})$  echo-stream-output-stream  $echo\text{-}stream$ ) ⊲ Return source stream or sink stream of two-way-stream/ echo-stream, respectively.
- $(s$ synonym-stream-symbol  $synonym-stream$ ) ⊲ Return symbol of synonym-stream.

 $(f_{\text{g}})$  ( $f_{\text{g}}$ et-output-stream-string string-stream)

⊲ Clear and return as a string characters on string-stream.

( $_f$  file-position stream [ :start  $\left\{ \right.$ :end *position*  $\lambda$  $\{1\}$ 

- ⊲ Return position within stream, or set it to position and return T on success.
- ( $f$  file-string-length stream foo) ⊲ Length foo would have in stream.
- $(F|$ isten  $[stream_{v*standard-input*}])$ ⊲ T if there is a character in input stream.
- $({}_{f}$ clear-input  $[\widetilde{stream}_{v*standard-input*}])$ ⊲ Clear input from stream, return NIL.
- (  $\int_{\text{fures}}$  clear-output  $\left\lfloor f \right\rfloor$  finish-output  $_f$ force-output  $[\widetilde{stream}_{v*standard-output*}])$ 
	- ⊲ End output to stream and return NIL immediately, after initiating flushing of buffers, or after flushing of buffers, respectively.

### $\begin{array}{c} \mathbf{C} \left[ \cdot \right] \left[ \mathbf{C} \right] < \left\{ \left[ \mathit{prefix} \underset{\mathbf{m} \in \mathbb{N}}{\left[ \mathit{m} \right]} \right. \right. \\ \left. \left. \right| \left[ \mathit{perfix} \underset{\mathbf{m} \in \mathbb{N}}{\left[ \mathit{m} \right]} \right] \right] \left[ \mathit{perfix} \right] < \mathbf{C} \end{array} \right\} \; body \; \left[ \texttt{``} \right] \; \label{eq:loss}$  $\text{supf} [x_{\overline{m}}]$  : [0]  $>$

 $\triangleright$  Logical Block. Act like pprint-logical-block using body as  $_f$  format control string on the elements of the list argument or, with @, on the remaining arguments, which are extracted by **pprint-pop**. With :,  $prefix$  and  $suffix$  default to ( and ). When closed by  $\sim ②$ :  $>$ , spaces in *body* are replaced with conditional newlines.

 $\{ \sim [n_{\text{col}}] \mid \sim [n_{\text{col}}] \}$  i}<br>  $\triangleright$  Indent. Set indentation to *n* relative to leftmost/to current position.

 $\sim$   $\left[ \alpha_{\text{II}} \right]$   $\left[ \alpha \right]$   $\left[ \alpha \right]$   $\left[ \alpha \right]$   $\left[ \alpha \right]$   $\left[ \alpha \right]$ 

Tabulate. Move cursor forward to column number  $c + ki, k \geq 0$  being as small as possible. With :, calculate column numbers relative to the immediately enclosing section. With **Q**, move to column number  $c_0 + c + ki$  where  $c<sub>0</sub>$  is the current position.

### $\left\{ \ \boldsymbol{\cdot} \ \left[ m_{\boxed{\underline{1}}} \right] \ \ast \ \middle| \ \boldsymbol{\cdot} \ \left[ m_{\boxed{\underline{1}}} \right] \ \mathrel{\mathop:}\ast \ \middle| \ \boldsymbol{\cdot} \ \left[ n_{\boxed{\underline{0}}} \right] \ \mathsf{Q} \ast \right\}$

 $\triangleright$  Go-To. Jump m arguments forward, or backward, or to argument n.

 $\sim$  [limit]  $\left[ \cdot\right]$   $\left[ \emptyset\right]$  { text  $\sim$  }

⊲ Iteration. Use text repeatedly, up to limit, as control string for the elements of the list argument or (with @) for the remaining arguments. With : or @:, list elements or remaining arguments should be lists of which a new one is used at each iteration step.

~  $\left[x\left[y\left[z\right]\right]\right]$   $\left[\begin{matrix}x\\y\end{matrix}\right]$ 

 $\triangleright$  Escape Upward. Leave immediately  $\prec \prec \succ, \prec \prec \succ, \prec$  $\sim$ { $\sim$ },  $\sim$ ?, or the entire *f* format operation. With one to three prefixes, act only if  $x = 0$ ,  $x = y$ , or  $x \le y \le z$ , respectively.

~ [i]  $[\cdot]$   $[\mathbb{Q}]$   $[\{texttextless}\; \cdot;\}$  text]  $[\cdot; \text{default}]$  ~]

⊲ Conditional Expression. Use the zero-indexed argumenth (or *i*th if given) text as a  $_f$  format control subclause. With :, use the first *text* if the argument value is NIL, or the second text if it is  $T$ . With  $\overline{Q}$ , do nothing for an argument value of NIL. Use the only text and leave the argument to be read again if it is T.

### $\{-?|$ ~@?}

⊲ Recursive Processing. Process two arguments as control string and argument list, or take one argument as control string and use then the rest of the original arguments.

 $\sim [prefix \{,prefix\}]$  [:]  $[①] / [package [:]:\underbrace{c1\text{-user:}}] function/$ ⊲ Call Function. Call all-uppercase package::function with the arguments stream, format-argument, colon-p, atsign-p and prefixes for printing format-argument.

### ˜ [:] [@] W

⊲ Write. Print argument of any type obeying every printer control variable. With :, pretty-print. With @, print without limits on length or depth.

### $\{V | # \}$

In place of the comma-separated prefix parameters: use next argument or number of remaining unprocessed arguments, respectively.

## 8 Structures

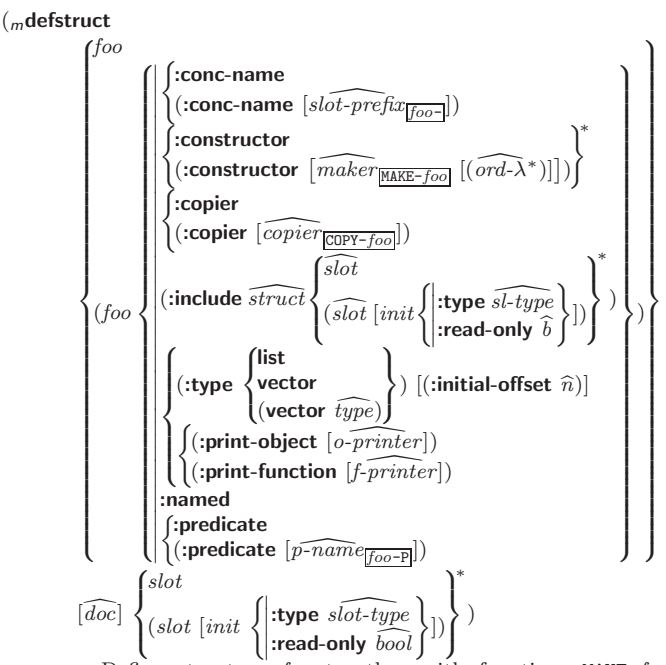

⊲ Define structure foo together with functions MAKE-foo,  $COPY-foo$  and  $foo-P$ ; and setfable accessors  $foo-slot$ . Instances are of class foo or, if defstruct option :type is given, of the specified type. They can be created by (MAKE-foo {:slot value}\*) or, if ord- $\lambda$  (see page 17) is given, by (maker arg<sup>∗</sup> {:key value} ∗ ). In the latter case, args and :keys correspond to the positional and keyword parameters defined in  $ord-\lambda$  whose vars in turn correspond to slots. :print-object/:print-function generate a gprint-object method for an instance bar of foo calling (o-printer bar stream) or (*f-printer bar stream print-level*), respectively. If :type without :named is given, no foo-P is created.

### $(f$ copy-structure structure)

 $\triangleright$  Return copy of  $structure$  with shared slot values.

## Control Structure

### 9.1 Predicates

( $_f$ eq foo bar)  $\rightharpoonup$  T if foo and bar are identical.

 $({}_f$ eql foo bar)

⊲ T if foo and bar are identical, or the same character, or numbers of the same type and value.

 $(f$ equal  $foo$   $bar)$ 

 $\triangleright$  T if foo and bar are  $_f$ **eql**, or are equivalent **pathname**s, or are conses with  $_f$  equal cars and cdrs, or are strings or bit-vectors with  $_f$ **eql** elements below their fill pointers.

 $(f$ **equalp** foo bar)

⊲ T if foo and bar are identical; or are the same character ignoring case; or are **number**s of the same value ignoring type; or are equivalent pathnames; or are conses or arrays of the same shape with  $_f$ **equalp** elements; or are structures of the same type with  $_f$ equalp elements; or are hash-tables of the same size with the same :test function, the same keys in terms of :test function, and  $_f$  equalp elements.

(f not foo)  $\rho$  T if foo is NIL; NIL otherwise.

( $_f$ **boundp** symbol)  $\triangleright$  **T** if symbol is a special variable.

 $(f_{\text{r}} \text{constant} \text{p}$  foo  $[environment_{\text{NTL}}]$ )

⊲ T if foo is a constant form.

( $_f$ functionp  $foo)$ ⊳ T if foo is of type function.  $\int_{f}$ fboundp $\int_{f}$ foo  $(\text{setf}$  foo $)$  $\{\}\$   $\triangleright$  T if *foo* is a global function or macro.

### 9.2 Variables

(  $\begin{Bmatrix} m\text{def} \text{constant} \\ m\text{def} \text{parameter} \end{Bmatrix}$  foo form  $\widehat{[doc]}$ 

> ⊲ Assign value of form to global constant/dynamic variable foo.

 $(m$ **defvar**  $\widehat{foo}$   $[form$   $[\widehat{doc}]$  $])$ 

⊲ Unless bound already, assign value of form to dynamic variable foo.

 $\begin{pmatrix} \{m\text{setf} \\ m\text{psetf} \end{pmatrix}$  {place form}\*)

⊲ Set places to primary values of forms. Return values of last form/NIL; work sequentially/in parallel, respectively.

 $\begin{pmatrix} \begin{cases} \text{ssetq} \\ \text{mpsetq} \end{cases} \end{pmatrix}$  {symbol form}\*) ⊳ Set *symbols* to primary values of *forms*. Return value of

last  $form/\text{NIL}$ ; work sequentially/in parallel, respectively.

(fset symbol foo)  $\triangleright$  Set symbol's value cell to foo. Deprecated.

 $(mm$ ultiple-value-setq vars form)

⊲ Set elements of vars to the values of form. Return form's primary value.

 $(m\text{shift}$   $\widetilde{place}^+$  foo)

⊲ Store value of foo in rightmost place shifting values of places left, returning first place.

 $(m$ rotatef  $p\widetilde{lace}^*)$ 

⊲ Rotate values of places left, old first becoming new last place's value. Return NIL.

( $_f$ **makunbound**  $\widetilde{f}oo$ )  $\rightarrow$  Delete special variable foo if any.

- $(f$ get symbol key  $[default_{\overline{\mathtt{NIL}}}]$
- $\overline{(\text{fgetf place key } [default_{\overline{\mathtt{MIL}}]})}$

 $\triangleright$  First entry key from property list stored in symbol/in place, respectively, or default if there is no key. setfable.

#### $(f_{\text{get-properties} property-list keys)$

⊲ Return key and value of first entry from property-list matching a key from keys, and tail of *property-list* starting with that key. Return  $\underline{\text{NIL}}$ ,  $\underline{\text{NIL}}$ , and  $\underline{\text{NIL}}$  if there was no matching key in property-list.

#### $({}_{f}$ remprop symbol key)

 $(mremf$  place key)

⊲ Remove first entry key from property list stored in symbol/in place, respectively. Return  $\underline{\mathbf{T}}$  if key was there, or NIL otherwise.

(sprogy symbols values form<sup>P</sup>\*)

⊲ Evaluate forms with locally established dynamic bindings of symbols to values or NIL. Return values of forms.

( ∫<sub>s</sub>let∗<br>∖ slet∗  $\mathcal{L}$  $\left(\begin{matrix} 1 \\ 1 \\ 1 \end{matrix}\right)$ name  $\overline{(name [value_1]]})^*$ ) (declare  $\widehat{decl}^*)^*$  form<sup>p</sup>\*) ⊲ Evaluate forms with names lexically bound (in parallel or sequentially, respectively) to *values*. Return values of *forms*.

 $(mm$ ultiple-value-bind  $(\widehat{var}^*)$  values-form (declare  $\widehat{decl}^*)^*$ 

 $body-form<sup>F<sub>*</sub></sup>$ )

⊳ Evaluate *body-forms* with vars lexically bound to the return values of values-form. Return values of body-forms.

 $\sim\left[\textit{min-col}_{\overline{\text{O}}}\right]\;\left[\text{,[col-in}_{\overline{\text{1}}}\right]\;\left[\text{,}[\textit{min-pad}_{\overline{\text{O}}}\right]\;\left[\text{,'}\textit{pad-char}_\blacksquare\right]\right]\right]$  $[:]$   $[@]$   ${A|S}$ ⊲ Aesthetic/Standard. Print argument of any type for consumption by humans/by the reader, respectively. With :, print NIL as () rather than  $n$ il; with **, add** pad-chars on the left rather than on the right.  $\sim \lbrack \operatorname{radix}_{\overline{100}} \rbrack ,\lbrack \operatorname{width} \rbrack ,\lbrack \operatorname{pad}\text{-}char_{\textbf{m}} \rbrack ,\lbrack \operatorname{comm}\text{-}char_{\overline{\textbf{m}}} \rbrack$  $[$ , comma-interval<sup>[3]</sup>]]]] [:] [C] R ⊲ Radix. (With one or more prefix arguments.) Print argument as number; with :, group digits comma-interval each; with @, always prepend a sign.  $\{R \sim R \sim R \}$   $\sim$   $\mathbb{R}$   $\sim$   $\mathbb{R}$   $\sim$ ⊲ Roman. Take argument as number and print it as English cardinal number, as English ordinal number, as Roman numeral, or as old Roman numeral, respectively.  $\sim$   $[width]$   $\left[ ,\left[ ^{\prime }pad\text{-}char_{\blacksquare }\right] \right.$   $\left[ ,\left[ ^{\prime }comma\text{-}char_{\blacksquare }\right] \right.$  $[,\mathit{comm}a\text{-} \mathit{interval}[]_2]]\ [:\] [\mathbf{0}]\ \{\mathbf{D} \vert \mathbf{B} \vert \mathbf{O} \vert \mathbf{X}\}$ ⊲ Decimal/Binary/Octal/Hexadecimal. Print integer argument as number. With :, group digits comma-interval each; with @, always prepend a sign.  $\sim$   $[width]$   $[, [dec-digits]$   $[, [shift_{\textsf{\scriptsize{O}}}]$   $[, [`overflow{\text{-}}char]$  $\lceil$ ,'pad-char $\blacksquare$ ]]][ $\blacksquare$ ] ⊲ Fixed-Format Floating-Point. With @, always prepend a sign.  $\label{eq:2} \begin{array}{l} \hbox{$\sim$} \ [width] \ [,\label{eq:2} [dec-digits] \ [,\newline \{exp-digits\} \ [,\newline \centering [scale-factor] \] \end{array}$  $\left[\begin{matrix} \cdot \end{matrix}\right]$  ( $\left[\begin{matrix} \cdot \end{matrix}\right]$   $\left[\begin{matrix} \cdot \end{matrix}\right]$   $\left[\begin{matrix} \cdot \end{matrix}\right]$   $\left[\begin{matrix} \cdot \end{matrix}\right]$   $\left[\begin{matrix} \cdot \end{matrix}\right]$   $\left[\begin{matrix} \cdot \end{matrix}\right]$   $\left[\begin{matrix} \cdot \end{matrix}\right]$   $\left[\begin{matrix} \cdot \end{matrix}\right]$  $[0]$   $\{E|G\}$ ⊲ Exponential/General Floating-Point. Print argument as floating-point number with dec-digits after decimal point and  $exp\text{-}digits$  in the signed exponent. With  $\sim$ **G**, choose either  $\sim$ **E** or  $\sim$ **F**. With **@**, always prepend a sign.  $\sim \left[dec\_{digits} \boxdot \left[ , [int\text{-}digits_{\text{b}}] \right] \left[ , [width_{\text{c}}] \left[ , 'pad\text{-}char\_ \right] \right] \right] \ [ : ]$  $[Q]$  \$ ⊲ Monetary Floating-Point. Print argument as fixedformat floating-point number. With :, put sign before any padding; with @, always prepend a sign.  ${C}$   $\sim$   $C$   $\sim$   $C$   $\sim$   $C$   $\sim$   $C$   $\sim$   $C$   $\sim$ ⊲ Character. Print, spell out, print in #\ syntax, or tell how to type, respectively, argument as (possibly nonprinting) character.  $\{\sim (text \sim) | \sim (text \sim) | \sim \mathbb{Q} (\text{text} \sim) | \sim \mathbb{Q} (\text{text} \sim) \}$ ⊲ Case-Conversion. Convert text to lowercase, convert first letter of each word to uppercase, capitalize first word and convert the rest to lowercase, or convert to uppercase, respectively.  $\{ \sim P | \sim P | \sim QP | \sim Q \cdot P \}$ ⊲ Plural. If argument eql 1 print nothing, otherwise print s; do the same for the previous argument; if argument eql 1 print y, otherwise print ies; do the same for the previous argument, respectively.  $\sim$  [ $n_{\overline{1}}$ ] %  $\triangleright$  Newline. Print *n* newlines.  $\sim \lbrack n_{\fbox{1}}\rbrack$  &  $\overline{\triangleright}$  Fresh-Line. Print  $n-1$  newlines if output stream is at the beginning of a line, or  $n$  newlines otherwise.  $\{ \sim | \sim | \sim 0 | \sim 0 : \ \}$ ⊲ Conditional Newline. Print a newline like pprint-newline with argument :linear, :fill, :miser, or :mandatory, respectively. {˜ :←֓ ˜ @←֓ ˜←֓}

⊲ Ignored Newline. Ignore newline, or whitespace following newline, or both, respectively.

- ~  $\left[n_{\frac{1}{2}}\right]$  $\triangleright$  **Page.** Print *n* page separators.
- $\sim$  [ $n_{\mathbb{I}}$ ]  $\sim$  $\triangleright$  Tilde. Print *n* tildes.
- $\sim \texttt{[min-col}_{\textbf{0}]} \texttt{[.[col-in}_{\textbf{1}]} \texttt{[}, \texttt{[min-pad}_{\textbf{0}]} \texttt{[}, \texttt{`pad-char}_{\textbf{2}]} \texttt{]}]$  $[:]$   $[0] \leq [nl \text{-} text \sim [space \text{ } \text{]}], width]$   $[:]$   $\{text \{text -} \text{-} \}^*$   $text \sim >$ ⊲ Justification. Justify text produced by texts in a field of at least  $min\text{-}col$  columns. With :, right justify; with  $\mathbf{0}$ , left justify. If this would leave less than spare characters on the current line, output nl-text first.

stream. Return NIL.

 $(_f$  pprint-newline :linear :fill [:mandatory] :miser  $\mathbf{r}$  $\overline{1}$  $\left[\widetilde{stream}_{v^*$ standard-output∗] ) ⊲ Print a conditional newline if stream is a pretty printing

 $v*$ print-array∗ ⊳ If T, print arrays  $f$  readably.

 $v*print-base*_{10}$  ⊳ Radix for printing rationals, from 2 to 36.

### <sup>v</sup>∗print-case∗:upcase

⊲ Print symbol names all uppercase (:upcase), all lowercase (:downcase), capitalized (:capitalize).

### v∗print-circle∗NIL

⊲ If T, avoid indefinite recursion while printing circular structure.

### v∗print-escape∗<sub>T</sub>

⊲ If NIL, do not print escape characters and package prefixes.

 $v^*$ **print-gensym** $*_{\overline{m}}$  ⊳ If T, print #: before uninterned symbols.

### v∗print-length∗NIL

v∗print-level∗<sub>NILI</sub>

### v∗print-lines∗<sub>NILI</sub>

⊲ If integer, restrict printing of objects to that number of elements per level/to that depth/to that number of lines.

#### <sup>v</sup>∗print-miser-width∗

⊲ If integer and greater than the width available for printing a substructure, switch to the more compact miser style.

<sup>v</sup>∗print-pretty∗ ⊲ If T, print prettily.

 $v*print-radix*_{\overline{NIL}}$  ⊳ If T, print rationals with a radix indicator.

### v\*print-readably\*NIL

 $\triangleright$  If T, print *f* readably or signal error print-not-readable.

### v∗print-right-margin∗NILI

 $\triangleright$  Right margin width in ems while pretty-printing.

### ( $_f$ set-pprint-dispatch type function  $\left[ priority \right]$

### $[table$ <sub>v\*print-pprint-dispatch\*</sub>]])

2

⊲ Install entry comprising function of arguments stream and object to print; and priority as type into table. If function is NIL, remove type from table. Return NIL.

### $({}_{f}$ pprint-dispatch  $foo~[table_{\sqrt{*}\text{print-pprint-dispatch}*}])$

⊲ Return highest priority function associated with type of foo and T if there was a matching type specifier in table.

```
({}_{f}copy-pprint-dispatch [table_{\cancel{v*print-pprint-dispatch*}}])
```
⊲ Return copy of table or, if table is NIL, initial value of <sup>v</sup>∗print-pprint-dispatch∗.

<sup>v</sup>∗print-pprint-dispatch∗ ⊲ Current pretty print dispatch table.

### 13.5 Format

 $\binom{m}{m}$ formatter  $\widehat{control}$ 

⊳ Return <u>function</u> of *stream* and arg<sup>\*</sup> applying format to stream, control, and arg<sup>∗</sup> returning NIL or any excess args.

 $(f$  format  ${T$  NIL  $out\text{-}string$   $out\text{-}stream$ } control  $arg^*$ )

⊲ Output string control which may contain ˜ directives possibly taking some args. Alternatively, control can be a function returned by  $_m$ formatter which is then applied to *out-stream* and arg∗. Output to out-string, out-stream or, if first argument is T, to v**∗standard-output∗**. Return NIL. If first argument is NIL, return formatted output.

 $(m$ **destructuring-bind**  $destruct-\lambda bar$  (**declare**  $\widehat{decl}^*)^*$  form<sup> $P^*$ </sup>)

⊲ Evaluate forms with variables from tree destruct-λ bound to corresponding elements of tree bar, and return their values.  $destruct-\lambda$  resembles macro- $\lambda$  (section 9.4), but without any &environment clause.

### 9.3 Functions

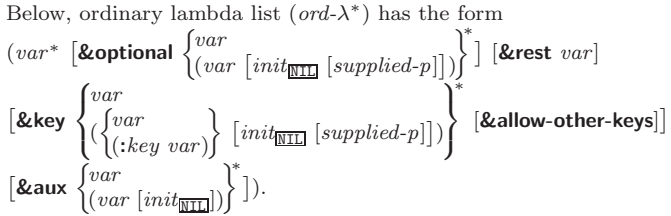

supplied-p is  $T$  if there is a corresponding argument. *init* forms can refer to any init and supplied-p to their left.

$$
(\begin{Bmatrix} \text{mdefun} \hspace{.5mm} \left\{ \text{for} \hspace{.5mm} (\text{ord-}\lambda^*) \hspace{.5mm} \\ (\text{self} \hspace{.5mm} \text{for}) \hspace{.5mm} (\text{new-value} \hspace{.5mm} \text{ord-}\lambda^*) \hspace{.5mm} \end{Bmatrix} \left\{ \begin{Bmatrix} (\text{declarge} \hspace{.5mm} \widehat{deci})^* \\ (\text{declarge} \hspace{.5mm} \widehat{deci})^* \\ \widehat{doc} \end{Bmatrix} \right\}
$$

 $\rho$  Define a function named <u>foo</u> or (setf foo), or an anonymous function, respectively, which applies forms to ord- $\lambda$ s. For  $m$ **defun**, forms are enclosed in an implicit sblock named foo.

( sflet slabels (( foo (ord-λ ∗) (setf foo) (new-value ord-λ ∗) ( (declare local-decl \ <sup>∗</sup>) ∗ doc d ) local-form<sup>P</sup>∗) <sup>∗</sup>) (declare decl <sup>d</sup>∗) ∗ form<sup>P</sup>∗)

⊲ Evaluate forms with locally defined functions foo. Globally defined functions of the same name are shadowed. Each foo is also the name of an implicit **sblock** around its corresponding local-form<sup>∗</sup>. Only for slabels, functions foo are visible inside local-forms. Return values of forms.

 $\int_{f_0}^{f_0} f(x) \, dx$ (mlambda form∗)  $\left\{ \right\}$ ⊲ Return lexically innermost function named foo or a lexical closure of the mlambda expression.

 $\int_{f}$ apply  $\int_{f}^{f$ unction (setf function)  $\}$  arg\* args) ⊲ Values of function called with args and the list elements of args. setfable if function is one of  $_f$  aref,  $_f$  bit, and  $_f$  sbit.

 $(f$ funcall  $function \arg^*$ ) ⊳ Values of *function* called with args.

- (smultiple-value-call function form∗) ⊲ Call function with all the values of each form as its arguments. Return values returned by function.
- ( $f$ values-list *list*)  $\triangleright$  Return elements of *list*.
- $({}_f$  values  $foo^*)$ 
	- $\rho$  Return as multiple values the primary values of the *foos*. setfable.
- ( $\epsilon$  multiple-value-list form)  $\Rightarrow$  List of the values of form.
- $(mnth-value n form)$  $\triangleright$  Zero-indexed  $n\text{th}$  return value of  $\textit{form}.$

 $(f$ complement  $function)$ 

⊲ Return new function with same arguments and same side effects as  $\overline{function}$ , but with complementary truth value.

### $(f$ constantly  $f$ 00)

⊲ Function of any number of arguments returning foo.

 $(f$ **identity**  $foo$ ) ⊳ Return foo.

### $(_f$ function-lambda-expression  $\mathit{function})$

⊲ If available, return lambda expression of function, NIL if function was defined in an environment without bindings, and name of function. 3

$$
(_{f}\text{fdefinition }\begin{Bmatrix} foo\\ \textbf{(set f)}oo \end{Bmatrix}\big)
$$

⊲ Definition of global function foo. setfable.

 $(f$ fmakunbound  $foo)$ 

⊲ Remove global function or macro definition foo.

### ccall-arguments-limit

clambda-parameters-limit

⊲ Upper bound of the number of function arguments or lambda list parameters, respectively;  $\geq 50$ .

### cmultiple-values-limit

⊲ Upper bound of the number of values a multiple value can have;  $\geq 20$ .

### 9.4 Macros

Below, macro lambda list  $(maxro-\lambda^*)$  has the form of either ∗

 $\mathbb{Z}$ 

$$
\begin{aligned}\n\left(\begin{bmatrix} \mathbf{g} \mathbf{w} \mathbf{h} \mathbf{o} \mathbf{e} \mathbf{v} \mathbf{a} \mathbf{r} \end{bmatrix} \begin{bmatrix} E \end{bmatrix} \begin{bmatrix} \text{var} \\ (\text{macro-}\lambda^*) \end{bmatrix}^* \begin{bmatrix} E \end{bmatrix} \\
\left(\begin{bmatrix} \text{var} \\ (\text{macro-}\lambda^*) \end{bmatrix} \begin{bmatrix} \text{initial} \begin{bmatrix} \text{supplied-p} \end{bmatrix} \end{bmatrix} \right) \end{aligned}\n\right]^* \begin{bmatrix} E \end{bmatrix} \\
\left[\begin{bmatrix} \mathbf{g} \mathbf{h} \mathbf{b} \mathbf{d} \mathbf{y} \end{bmatrix} \begin{bmatrix} \text{res}t \cdot \text{var} \\ (\text{macro-}\lambda^*) \end{bmatrix} \begin{bmatrix} E \end{bmatrix} \begin{bmatrix} \text{supplied-p} \end{bmatrix} \right]\n\end{aligned}
$$
\n
$$
\left[\begin{bmatrix} \mathbf{g} \mathbf{h} \mathbf{g} \mathbf{h} \mathbf{g} \end{bmatrix} \begin{bmatrix} \text{var} \\ (\text{view-}\lambda^*) \end{bmatrix} \begin{bmatrix} E \end{bmatrix} \begin{bmatrix} \text{init}_{\overline{\text{MITL}}} \begin{bmatrix} \text{supplied-p} \end{bmatrix} \end{bmatrix} \right]^* \begin{bmatrix} E \end{bmatrix} \\
\left[\begin{bmatrix} \mathbf{g} \mathbf{h} \mathbf{h} \mathbf{h} \mathbf{h} \mathbf{g} \end{bmatrix} \begin{bmatrix} E \end{bmatrix} \begin{bmatrix} \text{var} \\ (\text{vacro-}\lambda^*) \end{bmatrix}^* \begin{bmatrix} E \end{bmatrix} \begin{bmatrix} \text{init}_{\overline{\text{MITL}}} \begin{bmatrix} \text{supplied-p} \end{bmatrix} \end{bmatrix} \right)^* \\
\left[\begin{bmatrix} \text{var} \\ (\text{vacro-}\lambda^*) \end{bmatrix} \begin{bmatrix} \text{var} \\ (\text{macro-}\lambda^*) \end{bmatrix} \begin{bmatrix} \text{init}_{\overline{\text{MITL}}} \begin{bmatrix} \text{supplied-p} \end{bmatrix} \end{bmatrix} \right]^* \begin{b
$$

One toplevel  $[E]$  may be replaced by **&environment** var. supplied-p is T if there is a corresponding argument. init forms can refer to any init and *supplied-p* to their left.

$$
(\begin{Bmatrix} \textit{mdefmacro} \\ \textit{mdefine-complier-marco} \end{Bmatrix} \begin{Bmatrix} \textit{foo} \\ \textit{(set foo)} \end{Bmatrix} \begin{Bmatrix} \textit{macro-}\lambda^* \end{Bmatrix} \\ \begin{Bmatrix} \textit{(declare }\overline{dec}\textit{1}^*)^* \\ \overline{doc} \end{Bmatrix} \textit{form}^{\textit{P}_{*}})
$$

 $\Box$   $\Box$ <br>  $\Box$  Define macro *foo* which on evaluation as (*foo tree*) applies expanded forms to arguments from tree, which corresponds to tree-shaped macro-λs. forms are enclosed in an implicit sblock named foo.

### $(m$ define-symbol-macro foo form)

 $\triangleright$  Define symbol macro *foo* which on evaluation evaluates expanded form.

$$
\left(\mathbf{S} \text{macrolet } ((foo \ (macro-\lambda^*) \ \left\{ \left| \frac{\text{declare } local-decl^*)^*}{doc} \right\} \right\}
$$

 $macro-form^{\mathbb{P}_*})^*$ ) (declare  $\widehat{decl^*})^*$  form $\widehat{\mathbb{P}}$ )

 $\triangleright$  Evaluate forms with locally defined mutually invisible macros foo which are enclosed in implicit  $s$ blocks of the same name.

### $(\textit{ssymbol-macrolet}\ ((foo\ expansion-form)^*)\ (\textit{declare}\ \widehat{decl}^*)^* \ form^{\mathbb{R}})$ ⊲ Evaluate forms with locally defined symbol macros foo.

$$
\left(\text{m\textbf{defsetf}}\; \widehat{function}\left\{\begin{matrix}\widehat{update}\;\;[\widehat{doc}]\cr (setf-\lambda^*)\;\;(s-var^*)\;\left\{\begin{matrix}\langle\text{declare}\;\;\widehat{decl}^*\rangle^*\cr\hline\bar{doc}\end{matrix}\right\}\; \text{form}^P*\right\}\end{matrix}\right\}
$$
\n
$$
\text{where} \; \text{defsetf} \;|\text{ambda list} \;(setf-\lambda^*)\text{ has the form}
$$

 $({}_{f}$ write-char  $char$  [ $\widetilde{stream}_{\overline{|\mathcal{F}*standard-output*|}}}]$ ) ⊲ Output char to stream. (  $\begin{cases} \textit{f-write-string} \\ \textit{fwrite-line} \end{cases} \textit{string} \text{ } \textit{fitream} \textcolor{blue}{\overbrace{\textit{v*standard-output*}}} \text{ } \textcolor{red}{\big[ \left\{ \textcolor{blue}{ \big[ \textcolor{blue}{\overbrace{\textit{a} + \textcolor{blue}{\overline{\textbf{c}}}} \text{ } \textcolor{blue}{\big[ \textcolor{blue}{\overline{\textbf{c}}}} \text{ } \textcolor{blue}{\big[ \textcolor{blue}{\overline{\textbf{c}}}} \text{ } \textcolor{blue}{\big[ \textcolor{blue}{\big[ \textcolor{blue}{\overline{\textbf{c}}}} \text{$ :start  $start_{\boxed{\text{O}}}$ ]) ⊲ Write string to stream without/with a trailing newline. (f write-byte byte stream)  $\triangleright$  Write byte to binary stream.  $(\overline{f}$  write-sequence sequence stream  $\left\{\right\}$ :start  $start$   $_{\text{[NIL]}}^{start}$ ⊲ Write elements of sequence to binary or character stream.  $\sqrt{ }$ :array bool  $\lambda$ 

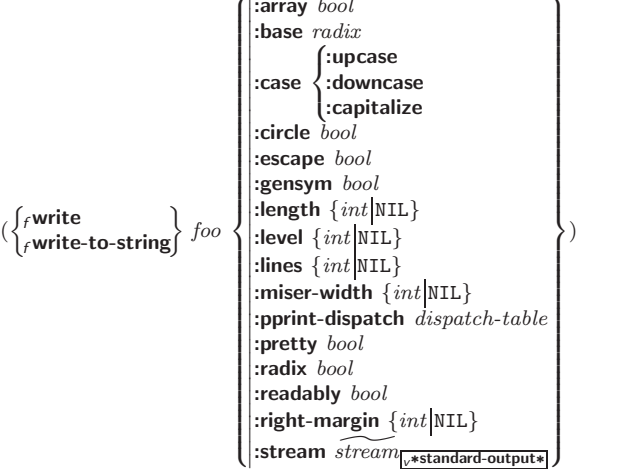

⊳ Print foo to stream and return <u>foo</u>, or print foo into string, respectively, after dynamically setting printer variables corresponding to keyword parameters (\*print-bar\* becoming :bar). (:stream keyword with  $f$  write only.)

 $({*f*pprint}$ -fill  $\widetilde{stream}$  foo  $[parenthesis_{\overline{\mathbbm{1}}} \ [nop]])$ 

 $(\text{f} \text{pprint} \text{-} \text{tabular}$   $\widetilde{stream}$  foo  $[\text{parenthesis}_{\text{m}} [\text{noop} [n_{\text{HS}}]]])$ 

(<sup>f</sup> pprint-linear stream foo ^ - parenthesis <sup>T</sup> [noop] )

 $\triangleright$  Print foo to stream. If foo is a list, print as many elements per line as possible; do the same in a table with a column width of  $n$  ems; or print either all elements on one line or each on its own line, respectively. Return NIL. Usable with  $_f$  format directive  $\frac{2}{f}$ .

$$
(\textit{mpprint-logical-block}~(\textit{stream list}~\left\{\left|\begin{matrix} \texttt{(prefix string}\\ \texttt{(per-line-prefix string)}\\ \texttt{(selfix string)} \end{matrix}\right|\right\})
$$

 $(\text{declarge } \widehat{decl^*})^*$  form<sup>¤</sup>\*)

⊲ Evaluate forms, which should print list, with stream locally bound to a pretty printing stream which outputs to the original stream. If list is in fact not a list, it is printed by  $f$  write. Return NIL.

### $(m$ pprint-pop $)$

 $\triangleright$  Take next element off *list*. If there is no remaining tail of list, or <sup>v</sup>∗print-length∗ or <sup>v</sup>∗print-circle∗ indicate printing should end, send element together with an appropriate indicator to stream.

$$
(\textit{rpprint-tab} \begin{Bmatrix} \text{:} \text{line} \\ \text{:} \text{line-relative} \\ \text{:} \text{section} \\ \text{:} \text{section-relative} \end{Bmatrix} \textit{c i } [\textit{stream}_{\textcolor{blue}{\text{w-standard-output-}}}])
$$

 $\triangleright$  Move cursor forward to column number  $c + ki, k \geq 0$ being as small as possible.

 $(\mathit{r} \text{pprint-indent} \left\{\n \begin{matrix} \text{:block} \\ \text{:current} \end{matrix}\n \right\}\n \quad \left[\n \widehat{\mathit{stream}_{\text{w-standard-output*}}} \right]\n \left)$ ⊲ Specify indentation for innermost logical block relative to leftmost position/to current position. Return NIL.

### $\left(\textit{m}$ pprint-exit-if-list-exhausted)

⊲ If list is empty, terminate logical block. Return NIL otherwise.

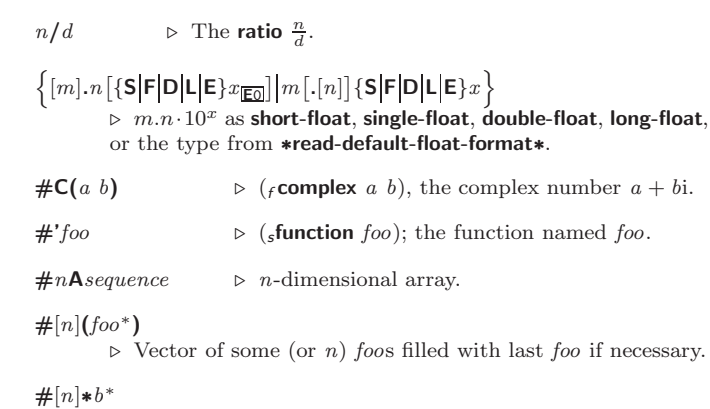

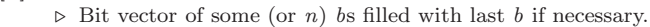

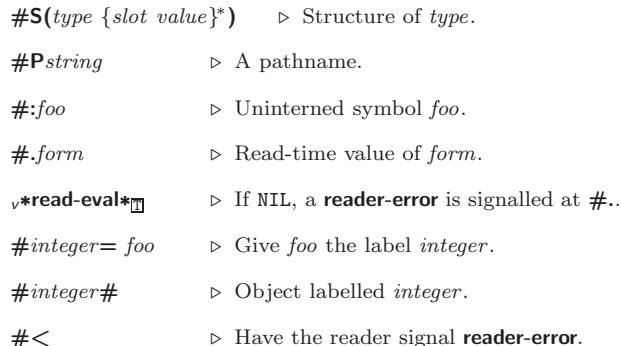

#+feature when-feature

#–feature unless-feature

⊲ Means when-feature if feature is T; means unless-feature if *feature* is NIL. *feature* is a symbol from  $\sqrt{*}$  **features\***, or ({and or} feature∗), or (not feature).

#### <sup>v</sup>∗features∗

⊲ List of symbols denoting implementation-dependent features.

 $|c^*|$ ; \c

⊲ Treat arbitrary character(s) c as alphabetic preserving case.

### 13.4 Printer

(  $\int$ f prin1  $\int_f^r$  print  $\int_{f}$ pprint  $\lambda$  $\mathbf{I}$  $\it foo~[\widetilde{stream}_{v*standard-output*}])$ 

 $\binom{r}{r}$  princ

⊳ Print foo to stream  $f$ **read**ably,  $f$ **read**ably between a newline and a space,  $f$ readably after a newline, or human-readably without any extra characters, respectively.  $_f$  prin1,  $_f$  print and  $f$ princ return  $foo$ .

### $(Fprin1-to-string foo)$

 $(r)$  princ-to-string  $foo$ ) ⊲ Print foo to string <sup>f</sup> readably or human-readably, respectively.

#### $\epsilon_{\text{g}}$ print-object object stream)

⊲ Print object to stream. Called by the Lisp printer.

 $(mprint-unreadable-object (foo from \{\})$ :type bool<sub>NIL</sub>}) form<sup>r\*</sup>)<br>:identity bool<sub>NIL</sub>}) form<sup>r\*</sup>) ⊲ Enclosed in #< and >, print foo by means of forms to stream. Return NIL.

### $(F_{\text{t}}(f_{\text{t}}) \text{ term})$

 $\triangleright$  Output a newline to *stream*. Return NIL.

### $(F$ fresh-line  $\lceil \widetilde{stream_{\text{v}**standard-output*}}} \rceil)$

⊲ Output a newline to stream and return T unless stream is already at the start of a line.

$$
(var^* \ [\text{&optional} \begin{Bmatrix} var \\ (var \ [init_{\text{NTL}} \ [supplied-p]] \end{Bmatrix}^*) \ [\text{&rest var}]
$$
\n
$$
[ \text{&key} \begin{Bmatrix} var \\ (var \ [init_{\text{NTL}} \ [supplied-p]] \end{Bmatrix}^*)
$$
\n
$$
[ \text{&allow-other-keys} ] \ [\text{&convironment var}]
$$

⊳ Specify how to setf a place accessed by function. Short form: (setf (function  $arg^*$ ) value-form) is replaced by (updater arg<sup>∗</sup> value-form); the latter must return value-form. Long form: on invocation of (setf (function arg<sup>\*</sup>) value-form), forms must expand into code that sets the place accessed where  $setf-\lambda$  and  $s-var^*$  describe the arguments of *function* and the value(s) to be stored, respectively; and that returns the value(s) of  $s$ -var<sup>\*</sup>. forms are enclosed in an implicit <sub>s</sub>block named function.

#### $(m$ define-setf-expander  $function (macro-\lambda^*)$  $\left\{ \begin{matrix} \rule{0pt}{2.5ex} \\ \rule{0pt}{2.5ex} \end{matrix} \right.$  $(\text{dedare }\overline{decl^*})^*$ doc d  $\lambda$

#### $form^{\mathsf{P}_{*}}$

⊲ Specify how to setf a place accessed by function. On invocation of (setf (function arg<sup>\*</sup>) value-form), form<sup>\*</sup> must expand into code returning arg-vars, args, newval-vars, set-form, and get-form as described with  $_f$ get-setf-expansion where the elements of macro lambda list  $macro-\lambda^*$  are bound to corresponding args. forms are enclosed in an implicit sblock named function.

### $(_f$  get-setf-expansion  $\mathit{place}$   $[\mathit{environment}_{\overline{\mathtt{NULL}}}])$

⊲ Return lists of temporary variables arg-vars and of corresponding *args* as given with *place*, list *newval-vars* with temporary variables corresponding to the new values, and  $\frac{5}{10}$  newval-vars how to **setf** and how to read place. set-form and get-form specifying in terms of arg-vars and

### $(m$ define-modify-macro  $foo$  ([&optional

 $\begin{cases} var \\ (var \; [init_{\overline{\text{MLL}}} \; [supplied \text{-}p]]) \end{cases} \begin{cases} \text{\texttt{*}}\\ \text{\texttt{*}} \end{cases} \; [ \text{\texttt{\texttt{krest}}} \; var ]) \; function \; [ \widehat{doc} ] ) \end{cases}$  $\sum_{n=1}^{\infty}$  Define macro *foo* able to modify a place. On invocation of (foo place arg∗), the value of function applied to place and args will be stored into place and returned.

#### clambda-list-keywords

⊲ List of macro lambda list keywords. These are at least:

### &whole var

⊲ Bind var to the entire macro call form.

#### &optional var <sup>∗</sup>

⊳ Bind vars to corresponding arguments if any.

{&rest &body} var

⊲ Bind var to a list of remaining arguments.

#### &key var<sup>∗</sup>

⊳ Bind vars to corresponding keyword arguments.

#### &allow-other-keys

⊲ Suppress keyword argument checking. Callers can do so using :allow-other-keys T.

#### $&$ environment  $var$

⊲ Bind var to the lexical compilation environment.

&aux  $var^*$  ⇒ Bind vars as in slet\*.

### 9.5 Control Flow

### $(s$ if test then  $\lceil else_{\text{NIL}} \rceil)$

 $\triangleright$  Return values of then if test returns T; return values of else otherwise.

 $(m \text{cond } (test \ then^{\mathbb{P}_{k}}_{\text{test}})^*)$ ⊲ Return the values of the first then<sup>∗</sup> whose test returns T; return NIL if all tests return NIL.

### (  $\begin{Bmatrix} m\textbf{when} \\ m\textbf{unless} \end{Bmatrix} \text{ test } \text{foo}^{\mathsf{P}_{*}}$

⊲ Evaluate foos and return their values if test returns T or NIL, respectively. Return NIL otherwise.

 $(m$ case test (  $\int\!\!\big(\widehat{key}^*\big)$  $key$ )  $foo^{P_*})^*$   $\lceil (\begin{smallmatrix} \setminus \text{otherwise} \\ \vdots \end{smallmatrix}$ T  $\left\{ \mathit{bar}^{\mathsf{P}_{*}}\right\}$   $\left( \mathit{bar}^{\mathsf{P}_{*}}\right)$ ⊲ Return the values of the first foo <sup>∗</sup> one of whose keys is eql test. Return values of bars if there is no matching key.

$$
(\begin{Bmatrix} \textit{m} \textit{ecase} \\ \textit{m} \textit{ccase} \end{Bmatrix} \; \textit{test} \; (\begin{Bmatrix} \widehat{key}^* \\ \widehat{key} \end{Bmatrix} \; \textit{foo}^{\textit{B}})^*)
$$

⊳ Return the values of the first foo<sup>\*</sup> one of whose keys is **eql** test. Signal non-correctable/correctable type-error if there is no matching key.

### $({}_m$ and  ${form}^*_{\boxed{\mathbb{T}}})$

⊲ Evaluate forms from left to right. Immediately return NIL if one form's value is NIL. Return values of last form otherwise.

### $(mor form^*\underline{\mathtt{NTL}})$

⊲ Evaluate forms from left to right. Immediately return primary value of first non-NIL-evaluating form, or all values if last form is reached. Return NIL if no form returns T.

### $({\rm s}$ progn ${\it form}^*\underline{\hbox{\tt MIL}})$

 $\sum_{n=0}^{\infty}$  Evaluate forms sequentially. Return values of last form.

(smultiple-value-prog1 form-r form∗)

- $(mprod1 form-r form*)$
- (mprog2 form-a form-r form<sup>∗</sup> )
	- ⊲ Evaluate forms in order. Return values/primary value, respectively, of form-r.

(*{<sub>m</sub>prog∗*<br>(*<sub>m</sub>prog∗*  $\Bigg\}$  ( $\Bigg\{$ name  $\frac{1}{(name \text{ [value]} \text{ [true]})} \}^*$  (declare  $\widehat{decl}^*$ )\*  $\left\{ \begin{matrix} f \widehat{ag} \\ form \end{matrix} \right\}^*$ )  $\triangleright$  Evaluate stagbody-like body with *names* lexically bound (in parallel or sequentially, respectively) to values. Return  $\texttt{NIL}$  or explicitly  $\textit{m}$  returned values. Implicitly, the whole form is a sblock named NIL.

⊲ Evaluate protected and then, no matter how control leaves protected, cleanups. Return values of protected.

 $({}_{s}$ block name form<sup>P</sup>\*)

⊲ Evaluate forms in a lexical environment, and return their values unless interrupted by sreturn-from.

### ( $s$ return-from  $foo$   $[result_{\overline{NIL}}])$

 $\binom{m}{m}$ return  $[result_{\overline{\mathtt{NIL}}}])$ 

⊲ Have nearest enclosing sblock named foo/named NIL, respectively, return with values of result.

### $({\bf \mathsf{stagbody}}\; \{\widehat{tag}\mathit{form}\}^\ast)$

⊲ Evaluate forms in a lexical environment. tags (symbols or integers) have lexical scope and dynamic extent, and are targets for sgo. Return NIL.

### $(s$ go  $t\widehat{ag}$

⊲ Within the innermost possible enclosing stagbody, jump to a tag  $_f$ eql tag.

 $(s$ catch tag form<sup>P</sup>\*)

⊲ Evaluate forms and return their values unless interrupted by sthrow.

(sthrow tag form)

⊲ Have the nearest dynamically enclosing scatch with a tag  $f$ eq tag return with the values of form.

( $f$ **sleep**  $n$ )  $\triangleright$  Wait  $n$  seconds; return NIL.

(fread-sequence  $\widetilde{sequence\,\,}$  stream [:start  $start_{\boxed{\text{O}}}$ ][:end  $end_{\boxed{\text{NTL}}}$ ]) ⊲ Replace elements of sequence between start and end with elements from binary or character stream. Return index of sequence's first unmodified element.

#### $(_f$ readtable-case  $readtable)$ <sub>. Tupcase</sub>

⊲ Case sensitivity attribute (one of :upcase, :downcase, :preserve, :invert) of readtable. setfable.

- $(\epsilon$ copy-readtable  $\big[ from\text{-}readtable_\text{w+readtable*}\big]$  $[to\text{-}readtable_\text{ML}]\big)$  $\triangleright$  Return copy of from-readtable.
- (fset-syntax-from-char to-char from-char  $[to-*readtable*<sub>|\nu*readtable*</sub>$  $[from\text{-}readtable]$ )

⊲ Copy syntax of from-char to to-readtable. Return T.

- <sup>v</sup>∗readtable∗ ⊲ Current readtable.
- v∗read-base∗<sub>110</sub> ⇒ Radix for reading integers and ratios.

### <sub>v</sub>∗read-default-float-format∗<sub>Single-float</sub>

⊲ Floating point format to use when not indicated in the number read.

### <sub>v</sub>∗read-suppress\*<sub>NIL</sub>

⊲ If T, reader is syntactically more tolerant.

 $(\mathit{f} \mathsf{set}\text{-}macro\text{-}character~char~function~\big[non\text{-}term\text{-}p_{\overline{\text{NIL}}}\big[\widetilde{rt}_{\overline{\text{v}*readtable*}}]\big])$ ⊳ Make *char* a macro character associated with *function* of stream and *char*. Return T.

### $({}_f$ get-macro-character  $char$   $[rt_{\overline{v*}$ readtable $*}])$

⊲ Reader macro function associated with char , and T if char 2 is a non-terminating macro character.

### $\left(\begin{smallmatrix}f\end{smallmatrix}\right)$  make-dispatch-macro-character  $char\left[{non-term\text{-}p_{\text{MLE}}}\right]$

 $[rt_{\overline{v*readtable*}}]]$ ) ⊲ Make char a dispatching macro character. Return T.

#### $(s$ set-dispatch-macro-character  $charsub-char$  function

 $[rt_{v*{\bf readtable*}}])$ ⊲ Make function of stream, n, sub-char a dispatch function

 $(\mathsf{fget\text{-}dispatch\text{-}macro\text{-}character}\ \mathit{char}\ \mathit{sub\text{-}char}\ \left[rt_{\overline{\text{v*readtable*}}}\right])$ ⊳ Dispatch function associated with *char* followed by  $sub-char$ .

of char followed by n, followed by sub-char . Return T.

### 13.3 Character Syntax

- $#$ | multi-line-comment\*  $#$
- ; one-line-comment<sup>∗</sup>
	- ⊲ Comments. There are stylistic conventions:

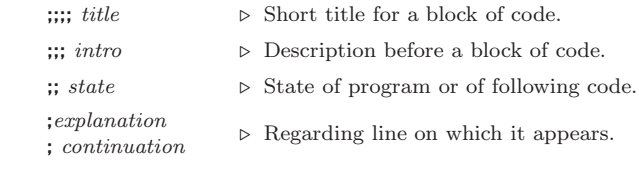

 $(foo^*[\cdot bar_{\overline{\text{NTL}}}]$  $\triangleright$  List of foos with the terminating cdr bar.

- " ⊲ Begin and end of a string.
- 'foo  $\rho$  (squote foo); foo unevaluated.
- $([foo] [,bar] [,@baz] [,.q\overline{u\overline{u}}] [bing])$

 $\triangleright$  Backquote. squote foo and bing; evaluate bar and splice the lists baz and quux into their elements. When nested, outermost commas inside the innermost backquote expression belong to this backquote.

#  $\c$  ⊳ ( $f$  character "c"), the character c.

#### $#B_n; #On; n.; #X_n; #rR_n$

 $\triangleright$  Integer of radix 2, 8, 10, 16, or  $r: 2 \le r \le 36$ .

<sup>(</sup>sunwind-protect protected cleanup<sup>∗</sup> )

## 13 Input/Output

### 13.1 Predicates

 $(s$ streamp  $foo)$ 

(*f* pathnamep  $foo$ )  $\triangleright$  <u>T</u> if  $foo$  is of indicated type.  $(r$ readtablep  $foo)$ 

 $(r$ input-stream-p stream)

- $(\epsilon$  output-stream-p stream)
- $({}_f$  interactive-stream-p  $\emph{stream})$
- $(r$  open-stream-p stream) ⊲ Return T if stream is for input, for output, interactive, or
	- open, respectively.
- $(\epsilon_{\textbf{p}})$  pathname-match-p path wildcard) ⊲ T if path matches wildcard.
- $(_f$ wild-pathname-p $\ path\ \left[ \{ \text{:host} \} : \text{device} \right] : \text{divector}$  : name $\left| \text{:type} \right|$  $:$ version $\texttt{NIL} \}])$ ⊲ Return T if indicated component in path is wildcard. (NIL indicates any component.)

### 13.2 Reader

(  $\int_f$ y-or-n-p  $\epsilon$  yes-or-no-pl [control arg∗])

⊲ Ask user a question and return T or NIL depending on their answer. See page 36,  $_f$ format, for *control* and *args*.

 $(m$ with-standard-io-syntax  $\mathit{form}^{\mathbb{P}_{\! \! *} }$ ⊲ Evaluate forms with standard behaviour of reader and printer. Return values of forms.

 $\left\langle \begin{matrix} \textbf{f} \textbf{read} \\ \textbf{f} \textbf{read-preserving-whitespace} \end{matrix} \right\rangle$   $\left[ \widetilde{stream}_{\textbf{y} \textbf{standard-input*}} \right]$   $\left[ \textbf{eof-err}_{\textbf{T}} \right]$  $\left[\textit{eof-val}_{\mathrm{NTL}}\left[\textit{recursive}_{\mathrm{NTL}}\right]\right]\right]$ ⊲ Read printed representation of object.

 $(r$ read-from-string  $string$   $[cof-error_{\overline{m}}]$   $[cof-val_{\overline{MIL}}]$ 

- $\left| \right|$ :start  $start_0$ :end  $\it{end}_{\overline{\mathtt{MIL}}}$  $\lambda$  $\mathbf{I}$  $\vert \vert \vert$ )
	- $\sqrt{\frac{1}{\text{m}}\text{m}}$  : preserve-whitespace  $\text{bool}_{\overline{\text{NIL}}}$

⊲ Return object read from string and zero-indexed position 2 of next character.

- $(r$ read-delimited-list  $char \left[\widetilde{stream}_{v^* \text{standard-input}}\right]$   $[recursive_{\overline{\text{MIL}}}]\right)$ ⊲ Continue reading until encountering char . Return list of objects read. Signal error if no char is found in stream.
- $(\text{fread-char} \; \lceil \widetilde{stream}_{\overline{v*standard-input*}} \rceil$   $[\text{eof-err}_{\overline{\mathbb{11}}} \; [\text{eof-val}_{\overline{\mathbb{N1L}}} ]$  $[recursive_{\overline{\text{NIL}}}]]])$ 
	- ⊲ Return next character from stream.
- $(\text{ }_f$ read-char-no-hang  $\left[\widetilde{stream}_{\text{ }_\text{ }_\text{ }^\text{ } \text{ }^\text{ }_\text{+} \text{ standard-}\text{ }_\text{ }^\text{ }}\text{input*}\right]\left[\text{ }eof\text{ }_\text{ }^\text{ }_\text{ }^\text{ }{}\text{for}\text{ }^\text{ }_\text{ }^\text{ }_\text{ }^\text{ }_\text{ }^\text{ }_\text{ }^\text{ }_\text{ }e\text{ of }\text{ }^\text{ }_\text{ }^\text{ }_\text{ }^\text{ }_\text{ }^\text{ }_\text{ }^\text{ }_\text{ }^\text{ }_\text{$  $[recursive_{\overline{\text{NIL}}}]]]]$ 
	- ⊲ Next character from stream or NIL if none is available.
- $($ f peek-char  $\left[ mode_{\overline{\text{NTL}}} \left[ \widetilde{stream}_{\overline{v}* \text{standard-input}*} \right] \left[ eof-error_{\overline{\text{TI}}} \left[ eof-val_{\overline{\text{NTL}}} \right] \right] \right]$  $[recursive_{\overline{\text{NIL}}}]]$ ]]

 $\triangleright$  Next, or if mode is T, next non-whitespace character, or if mode is a character, next instance of it, from  $\frac{stream}{stream}$  without removing it there.

 $({}_{f}$ unread-char  $character$   $[\widetilde{stream}_{\sqrt{*standard-input*}}])$ 

⊳ Put last fread-chared *character* back into *stream*; return NIL.

 $({}_{f}$ read-byte  $\widetilde{stream}$   $[cof-err_{\overline{\mathbb{H}}}$   $[cof-val_{\overline{\text{NIL}}}]]$ )

⊲ Read next byte from binary stream.

 $(\text{fread-line} \, \, \overline{[stream]}_{\overline{v*standard-input*}} \, \, \overline{[} \, \text{eof-} \, \text{err}_{\overline{11}} \, \, \overline{[} \, \text{eof-} \, \text{val}_{\overline{N1L}}$  $\lceil recursive_{\overline{\text{NIL}}} \rceil \rceil \rceil)$ 

 $\triangleright$  Return a <u>line of text</u> from *stream* and  $\frac{\tau}{2}$  if line has been ended by end of file.

(  $\sqrt{ }$ 

$$
\begin{array}{c}\n\text{mdo} \\
\text{mdo} \\
\text{mdo} \\
\text{for}\n\end{array}\n\begin{array}{c}\n\left\{\n\begin{bmatrix}\nvar \text{var} \\
\text{start} \text{[step]} \text{]} \text{]} \right\}^{*}\n\end{array}\n\end{array}\n\quad\n\text{(stop result}^{P*})\n\text{(declane }\overline{decl}^{*})^{*}
$$

 $\triangleright$  Evaluate  ${}_s$  tagbody-like body with  $vars$  successively bound according to the values of the corresponding start and step forms. vars are bound in parallel/sequentially, respectively. Stop iteration when stop is T. Return values of  $result^*$ . Implicitly, the whole form is a sblock named NIL.

- $({}_m$ dotimes  $(var \; i \; [result_{\overline{\mathtt{MIL}}}])$  (declare  $\widehat{decl}^*)^*$   $\{\widehat{tag}|form\}^*)$ ⊲ Evaluate stagbody-like body with var successively bound to integers from 0 to  $i - 1$ . Upon evaluation of *result*, var is *i*. Implicitly, the whole form is a sblock named  $\overline{\text{NIL}}$ .
- $({}_m$ dolist  $(var list [result_{\overline {\tt MIL}}])$  (declare  $\overline{decl^*})^*$   $\{\widehat{tag}[form]^*\}$ ⊲ Evaluate stagbody-like body with var successively bound to the elements of list. Upon evaluation of result, var is NIL. Implicitly, the whole form is a  $_{s}$ block named NIL.

### 9.7 Loop Facility

 $(mloopform<sup>*</sup>)$ 

⊲ Simple Loop. If forms do not contain any atomic Loop Facility keywords, evaluate them forever in an implicit sblock named NIL.

 $(mloop \; clause^*)$ 

⊲ Loop Facility. For Loop Facility keywords see below and Figure 1.

$$
\mathbf{n} \mathbf{a} \mathbf{b} \mathbf{b} \mathbf{c} \mathbf{b} \mathbf{b} \mathbf{c} \mathbf{b} \mathbf{b} \mathbf{c} \mathbf{b} \mathbf{c} \mathbf{b} \mathbf{c} \mathbf{b} \mathbf{c} \mathbf{b} \mathbf{c} \mathbf{b} \mathbf{c} \mathbf{b} \mathbf{c} \mathbf{c} \mathbf{b} \mathbf{c} \mathbf{c
$$

named  $n_{\overline{N}+1}$   $\longrightarrow$  Give mloop's implicit sblock a name.

{with  $\begin{cases} var-s \\ (var \end{cases}$  $(var-s^*)$  $\Big\}$  [d-type]  $[=$  foo]}<sup>+</sup> {and  $\begin{cases} var-p \\ (var \end{cases}$  $(var-p^*)$  $\Big\}$  [d-type]  $[= bar]$ }\*

where destructuring type specifier  $d$ -type has the form  $\left\{ \text{fixnum} \middle| \text{float} \middle| \text{T} \middle| \text{NIL} \middle| \left\{ \text{of-type } \right\} \right\}$  $\binom{1}{1}$ 

### $(type^*)$

⊲ Initialize (possibly trees of) local variables var-s sequentially and var-p in parallel.

#### $\left\{\{\text{for}\left|\text{as}\right\}\right.\left\{\begin{matrix} var-s \\ (var \end{matrix}\right. \right\}$  $(var-s^*)$  $\left\{ \left[ d\text{-type} \right] \right\}^{\dagger}$  {and  $\left\{ \begin{array}{c} var-p \\ sum \end{array} \right\}$  $(var-p^*)$  $\Big\}$  [d-type]<sup>\*</sup>

⊲ Begin of iteration control clauses. Initialize and step (possibly trees of) local variables var-s sequentially and  $var-p$  in parallel. Destructuring type specifier d-type as with with.

 $\{$ upfrom from downfrom  $\}$  start

 $\triangleright$  Start stepping with  $start$ 

 $\{$ upto $|$ downto $|$ to $|$ below $|$ above $\}$  form

 $\triangleright$  Specify  $form$  as the end value for stepping.

 $\{$ in on $\}$  list

⊲ Bind var to successive elements/tails, respectively, of list.

by  $\{step_{\textbf{I}}| function_{\textbf{\#'cdr}}\}$ 

⊲ Specify the (positive) decrement or increment or the function of one argument returning the next part of the list.

 $=$  foo [then bar<sub>[foo]</sub>]

 $\rhd$  Bind var initially to foo and later to bar.

across vector

⊲ Bind var to successive elements of vector.

### being  ${the|each}$

⊲ Iterate over a hash table or a package.

 $\{hash-key | hash-key\}$   $\{of | in\}$  hash-table [using  $(hash-value value$ 

 $\rho$  Bind var successively to the keys of hash-table; bind value to corresponding values.

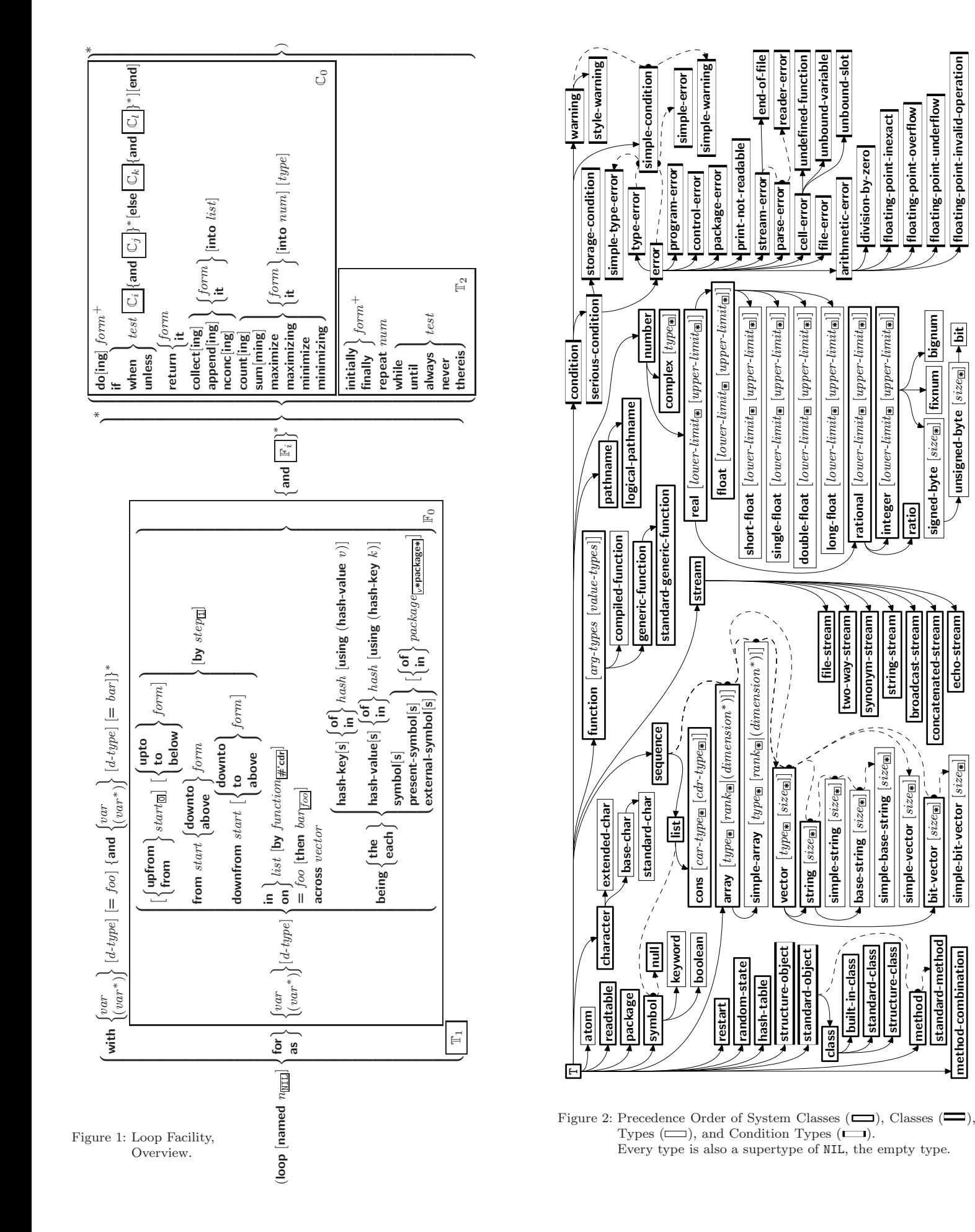

22

built-in-class standard-class structure-class method **+**<br>standard-method standard-method method-combination

built-in-class

structure-class standard-class

base-string  $[\mathit{size}_{\textcolor{red}{\Xi}}]$  $\mathsf{simple}\text{-}\mathsf{base}\text{-}\mathsf{string}$   $[\textit{size}_{\text{\AE}}]$ simple-vector  $[\mathit{size}_{\textcolor{red}{\Xi}}]$ bit-vector  $[\mathit{size}_{\textcolor{red}{\Xi}}]$ simple-bit-vector  $[\mathit{size}_{\textcircled{\texttt{F}}}]$ 

base-string  $[size_{\mathbb{R}}]$ simple-base-string

 $[size_{\blacksquare}]$ 

 $\frac{1}{\sqrt{2}}$ 

simple-vector [size<sub>[8]</sub>]

rational

two-way-stream synonym-stream string-stream

integer -

**ratio**<br>signed-byte [size<sub>[8]</sub>]

**broadcast-stream)**<br>concatenated-stream) concatenated-stream echo-stream

 $\frac{1}{\sin\theta}$  in ple-bit-vector  $\frac{1}{\sin\theta}$ 

method-combination

bit-vector  $[size_{\text{m}}]$ 

 $\textsf{signed-byte} \ \frac{[size_{\textcircled{\texttt{H}}}] \ \textcolor{red}{|} \ \textsf{fixnum} }$  bignum unsigned-byte  $[\mathit{size}_{\textcolor{red}{\overline{\textbf{w}}}}]$   $\rightarrow$  <code>bit</code>

→ unsigned-byte [size<sub>k]</sub> | → bit]

**fixnum** bignum

floating-point-invalid-operation

floating-point-underflow floating-point-overflow floating-point-inexact

 $lower-limits$$   $[upper-limits]$ 

─

 $lower-limit \bf{w}$  [upper-limit $\bf{w}$ ]

─

arithmetic-error

arithmetic-error

division-by-zero floating-point-inexact floating-point-overflow floating-point-underflow floating-point-invalid-operation

division-by-zero

unbound-slot

Aunbound-slot

⊲ Function of condition and function itself. Called before debugger.

## 12 Types and Classes

For any class, there is always a corresponding type of the same name.

(fystypep foo type  $[environment_{\overline{NTL}}]$ )  $\triangleright$  T if foo is of type.

 $(f_{\mathbf{subtype}})$  type-a type-b  $[environment]$ 

⊲ Return T if type-a is a recognizable subtype of type-b, and 2 NIL if the relationship could not be determined.

(sthe type form)  $\Rightarrow$  Declare values of form to be of type.

( $f$ coerce object type)  $\triangleright$  Coerce object into type.

 $(\text{mtypecase } \text{foo } (\widehat{\text{type }} \text{a-form}^{\mathbb{P}_{k}})^* \left[ (\begin{matrix} \text{otherwise} \\ \text{T} \end{matrix}\right]$ T  $\left\{ b\text{-}form_{\overline{\text{NIL}}}^{p*}\right\}$ ⊲ Return values of the first a-form <sup>∗</sup> whose type is foo of. Return values of b-forms if no type matches.

 $\left(\begin{matrix} m \text{etypecase} \\ m \text{ctypecase} \end{matrix}\right)$  foo  $(\widehat{type}$  form<sup>2</sup>\*)\*)

 $\triangleright$  Return values of the first form<sup>∗</sup> whose type is foo of. Signal non-correctable/correctable type-error if no  $type$  matches.

( $_f$ **type-of**  $foo$ )  $\rightarrow$  Type of  $foo$ .

 $(mcheck-type~place~type~[string_{\{a|an\}~type}]$  $\triangleright$  Signal correctable **type-error** if place is not of type. Return NIL.

( $f$ stream-element-type  $stream$ )  $\triangleright$  Type of stream objects.

( $f$ array-element-type  $array)$   $\triangleright$  Element type  $array$  can hold.

 $(\mathbf{f}, \mathbf{u})$  upgraded-array-element-type  $type$   $\{environment_{\text{NILL}}\}$ ⊲ Element type of most specialized array capable of holding elements of type.

(mdeftype foo (macro-λ ∗)  $\left\{ \rule{0pt}{10pt} \right.$  $(\text{dedare }\widehat{decl}^*)^*$ doc d  $\Big\}$  form<sup>¤</sup>\*)

 $\triangleright$  Define type <u>foo</u> which when referenced as  $(foo \ \widehat{arg}^*)$  (or as foo if  $macro-\lambda$  doesn't contain any required parameters) applies expanded forms to args returning the new type. For ( $macro-\lambda^*$ ) see page 18 but with default value of  $*$  instead of NIL. *forms* are enclosed in an implicit  $<sub>s</sub>block$  named *foo*.</sub>

 $(eql foo)$ (member foo<sup>∗</sup> ) ⊲ Specifier for a type comprising foo or foos.

(satisfies predicate)

⊲ Type specifier for all objects satisfying predicate.

(mod *n*)  $\triangleright$  Type specifier for all non-negative integers  $\lt n$ .

(not *type*)  $\triangleright$  Complement of type.

(and  $type^*_{\square}$ )  $\triangleright$  Type specifier for intersection of types.

(or  $type*_{\overline{\mathtt{MIL}}})$ ▷ Type specifier for union of types.

(values  $type^*$  [&optional  $type^*$  [&rest other-args]]) ⊲ Type specifier for multiple values.

∗ ⊲ As a type argument (cf. Figure 2): no restriction.

 ${$ hash-value hash-values ${}$ {of $|$ in ${}$  $has h\text{-}table$  [using  $(hash-key key)$ ]

⊲ Bind var successively to the values of hash-table; bind key to corresponding keys.

### ${symbol}$ symbols present-symbol present-symbols external-symbol external-symbols} [{of in}

package<sub>v\*package\*</sub>]

 $\triangleright$  Bind var successively to the accessible symbols, or the present symbols, or the external symbols respectively, of package.

### $\{do | doing\}$  form<sup>+</sup>

⊲ Evaluate forms in every iteration.

 $\{ \text{if} \vert \text{when} \vert \text{unless} \}$  test i-clause  $\{ \text{and} \ j\text{-}clause \}^*$  [else k-clause  ${and \;l-clause}$  $[end]$ 

 $\rightharpoonup$  If test returns T, T, or NIL, respectively, evaluate  $i$ -clause and  $j$ -clauses; otherwise, evaluate  $k$ -clause and l-clauses.

it  $\rightharpoonup$  Inside *i-clause* or *k-clause*: value of *test*.

### return {form |it}

⊲ Return immediately, skipping any finally parts, with values of form or it.

### ${collect}|collecting{}$   ${form}|it{}$   $[into$   $list]$

 $\triangleright$  Collect values of *form* or it into *list*. If no *list* is given, collect into an anonymous list which is returned after termination.

 $\{$ append appending nconc nconcing  $\}$   $\{form$  it  $\}$  [into  $list]$ 

⊲ Concatenate values of form or it, which should be lists, into *list* by the means of  $_f$ **append** or  $_f$ **nconc**, respectively. If no list is given, collect into an anonymous list which is returned after termination.

### ${count|counting}$   ${form|it}$  [into n]  $[type]$

⊲ Count the number of times the value of form or of it is  $T$ . If no  $n$  is given, count into an anonymous variable which is returned after termination.

### ${sum |summing}$   ${form |it}$   $[into \; sum]$   $[type]$

 $\triangleright$  Calculate the sum of the primary values of  $form$  or of it. If no sum is given, sum into an anonymous variable which is returned after termination.

### ${maximize}$  maximizing minimize minimizing  ${form}$  it  ${}$  [into max-min] [type]

⊲ Determine the maximum or minimum, respectively, of the primary values of form or of it. If no max-min is given, use an anonymous variable which is returned after termination.

### ${$ initially  $|$ finally $}$  form<sup>+</sup>

⊲ Evaluate forms before begin, or after end, respectively, of iterations.

### repeat num

⊲ Terminate mloop after num iterations; num is evaluated once.

### $\{while |until\}$  test

⊲ Continue iteration until test returns NIL or T, respectively.

#### $\{$ always never $\}$  test

⊲ Terminate mloop returning NIL and skipping any finally parts as soon as test is NIL or T, respectively. Otherwise continue  $<sub>m</sub>$ loop with its default return value set to T.</sub>

#### thereis test

 $\triangleright$  Terminate mloop when test is T and return value of test, skipping any **finally** parts. Otherwise continue  $m$ **loop** with its default return value set to NIL.

 $(m$ loop-finish)

⊲ Terminate mloop immediately executing any finally clauses and returning any accumulated results.

### 10 CLOS

### 10.1 Classes

( $_f$ **slot-exists-p** foo bar) ⊳ T if foo has a slot bar.

( $_f$ **slot-boundp** instance slot)  $\triangleright$  T if slot in instance is bound.

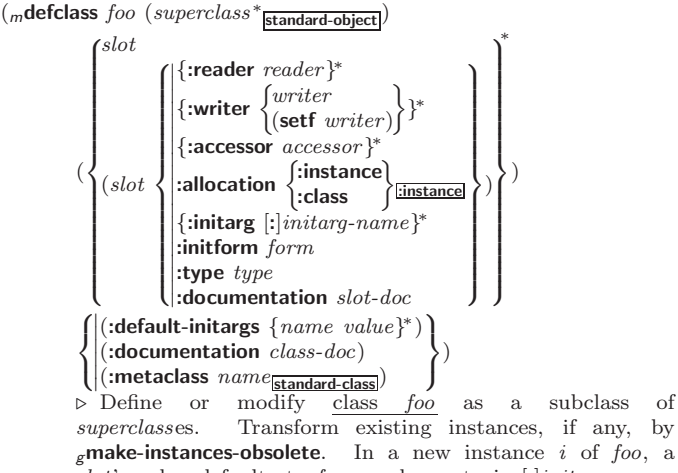

 $\epsilon$ make-instances-obsolete. In a new instance i of foo, a  $slot's$  value defaults to *form* unless set via  $[:|initarg-name;$ it is readable via (reader i) or (accessor i), and writable via (writer value i) or (setf (accessor i) value). slots with :allocation :class are shared by all instances of class  $foo$ .

 $(\mathit{f}\mathsf{find}\text{-}\mathsf{class}\;symbol\;symbol{\mathit{symbol}}\;[\mathit{errorp}_\blacksquare\;[\mathit{environment}]])$ ⊳ Return class named symbol. setfable.

 $({}_g$ make-instance class  $\{[:]initarg\ value\}^*$  other-keyarg\*)  $\rhd$  Make new instance of *class*.

- $({\bf g}$ reinitialize-instance $\{[\cdot] \text{initarg value}\}^*$ other-keyarg\*) ⊲ Change local slots of instance according to initargs by means of  $g$ **shared-initialize.**
- ( $_f$ **slot-value**  $foo$  slot)  $\rightharpoonup$  Return value of slot in  $foo$ . **setf**able.
- $(f$ slot-makunbound *instance* slot)
	- $\triangleright$  Make  $slot$  in  $instance$  unbound.
- $(\begin{matrix} \{m\textbf{with-slots} \ (\{slot|(\widehat{var} \ \textit{start})\})^* \ )\\ m\textbf{with-accessors} \ (\widehat{(var} \ \textit{accessor})^*)^* \end{matrix})$  $\Big\}$  instance (declare  $\widehat{decl^*})^*$  $\mathit{form}^{\mathsf{P}_\ast})$

⊲ Return values of forms after evaluating them in a lexical environment with slots of *instance* visible as **setf**able *slots* or vars/with accessors of instance visible as setfable vars.

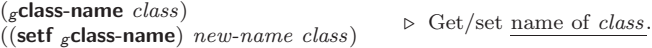

- ( $_f$ **class-of**  $foo$ )  $\rightarrow$  Class  $foo$  is a direct instance of.
- $({\bf g}$ change-class  $\widetilde{instance}$  new-class  $\{[:]initarg$  value}\* other-keyarg\*) ⊲ Change class of instance to new-class. Retain the status of any slots that are common between instance's original class and new-class. Initialize any newly added slots with the values of the corresponding initargs if any, or with the values of their :initform forms if not.

### $(\epsilon)$ make-instances-obsolete  $class)$

⊲ Update all existing instances of class using  $g$ update-instance-for-redefined-class.

### $\int_{\mathcal{S}}$ initialize-instance instance

 $\begin{pmatrix} \int_{\mathcal{E}} \text{initialize-instance} & \text{instance} \\ \text{update-instance-for-different-class} & \text{previous current} \end{pmatrix}$ 

- $\{[\cdot] \mathit{initarg~value}\}^*$  other-keyarg\*)
- $\triangleright$  Set slots on behalf of gmake-instance/of gchange-class by means of  $g$ shared-initialize.

```
(gu) (gu) pdate-instance-for-redefined-class new{\text -}instance added-slots
         discarded-slots discarded-slots-property-list
```
 $\{[\cdot] \mathit{initarg~value}\}^* \; \mathit{other} \textrm{-} \mathit{keyarg}^* )$ 

 $\triangleright$  On behalf of  $g$ **make-instances-obsolete** and by means of  $g$ shared-initialize, set any *initarg* slots to their corresponding values; set any remaining added-slots to the values of their :initform forms. Not to be called by user.

# $(m$ **restart-bind**  $((\begin{matrix} \widehat{restart} \\ \texttt{NIL} \end{matrix})$  restart-function

#### $\left\{\right\}$ :interactive-function arg-function :report-function report-function  $\Big\}$ <sup>\*</sup>) form<sup>P\*</sup>)  $\mathsf{L}$

test-function test-function

⊲ Return values of forms evaluated with dynamically established restarts whose restart-functions should perform a nonlocal transfer of control. A restart is visible under condition if (test-function condition) returns T. If presented in the debugger, restarts are described by restart-function (of a stream). A restart can be called by (invoke-restart restart arg<sup>\*</sup>), where args must be suitable for the corresponding restart-function, or by (invoke-restart-interactively restart) where a list of the respective args is supplied by arg-function.

### $(f$ invoke-restart  $\text{restart } \arg^*$ )

 $(_f$  invoke-restart-interactively  $\; restart)$ 

⊲ Call function associated with restart with arguments given or prompted for, respectively. If restart function returns, return its values.

#### (  $\int_f$ find-restart

Find-restart<br>  $\left\{\text{compute-restarts}\ \name{name}\right\}$  [condition])

⊲ Return innermost restart name, or a list of all restarts, respectively, out of those either associated with condition or un-associated at all; or, without condition, out of all restarts. Return NIL if search is unsuccessful.

( $f$  restart-name  $restart)$   $\rightarrow$  Name of  $restart.$ 

 $\lambda$ 

#### $\sqrt{ }$  $\epsilon$ abort

(

$$
\left\{\begin{matrix} \text{rmuffle-warning} \\ \text{f} \text{continue} \end{matrix}\right\} \left[ \text{condition}_{\text{NTL}} \right])
$$

 $\int_f$ store-value value<br> $\int_f$ use-value value  $f$  store-value value

 $\triangleright$  Transfer control to innermost applicable restart with same name (i.e. **abort**,  $\dots$ , **continue**  $\dots$ ) out of those either associated with *condition* or un-associated at all; or, without condition, out of all restarts. If no restart is found, signal control-error for  $_f$  abort and  $_f$  muffle-warning, or return NIL for the rest.

### $(mwith$ -condition-restarts condition restarts form<sup>P</sup>\*)

⊲ Evaluate forms with restarts dynamically associated with condition. Return values of forms.

### $(f$  arithmetic-error-operation  $condition)$

- $(r$  arithmetic-error-operands  $\emph{condition}$ )
	- ⊲ List of function or of its operands respectively, used in the operation which caused condition.
- $(f$ cell-error-name  $condition)$ 
	- $\triangleright$  Name of cell which caused *condition*.
- $(f$ unbound-slot-instance  $condition)$ 
	- ⊲ Instance with unbound slot which caused condition.
- $(\epsilon$  print-not-readable-object  $condition)$ 
	- ⊲ The object not readably printable under condition.

 $(f_{\text{f}} \text{package-error-package} \text{ } condition)$ 

- $(f$  file-error-pathname  $\overline{condition}$ )
- $\overrightarrow{(f}$ stream-error-stream condition) ⊲ Package, path, or stream, respectively, which caused the condition of indicated type.
- $(f$ type-error-datum  $condition)$
- $(f$  type-error-expected-type  $condition)$ ⊲ Object which caused condition of type type-error, or its expected type, respectively.
- $(f_{\rm f}$ simple-condition-format-control  $condition)$
- $(f_{\rm f}$ simple-condition-format-arguments  $condition)$ 
	- ⊳ Return *f* format control or list of *f* format arguments, respectively, of *condition*.

### v∗break-on-signals∗<sub>NILI</sub>

⊲ Condition type debugger is to be invoked on.

 $\left(\textit{f} \textsf{make-condition} \textit{condition-type} \right. \{\left[\text{:}|\textit{initarg-name} \textit{value}\right]^*\right)$ ⊲ Return new instance of condition-type .

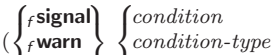

 $\int_f$ error J  $\mathbf{U}$  $condition\text{-}type$  {[:] $initarg\text{-}name\_value$ }\* control arg<sup>∗</sup>  $\overline{\mathcal{L}}$  $\mathsf{L}$ 

⊲ Unless handled, signal as condition, warning or error, respectively, *condition* or a new instance of *condition-type* or, with  $_f$  format control and args (see page 36), simple-condition, simple-warning, or simple-error, respectively. From  $_f$  signal and  $f$ warn, return NIL.

)

 $({}_{f}$ **cerror** continue-control

 $\int$ condition continue-arg<sup>∗</sup> control arg<sup>∗</sup>  $condition\text{-}type\ \{[\text{:}]initarg\text{-}name\ value\}^*$  $\overline{\mathcal{L}}$  $\mathbf{J}$ )

⊲ Unless handled, signal as correctable error condition or a new instance of *condition-type* or, with  $_f$  format *control* and args (see page 36), simple-error. In the debugger, use  $_f$  format arguments continue-control and continue-args to tag the continue option. Return NIL.

 $\binom{m}{k}$  ( $\frac{1}{2}$  more-errors  $\text{form}^{\mathbb{P}_{\! k}}$ )

⊲ Return values of forms or, in case of errors, NIL and the 2 condition.

 $({*f*invoke-debugger condition})$ 

⊲ Invoke debugger with condition.

### $(m$ assert test  $[ (place^*)$

 $\int$ condition continue-arg<sup>∗</sup>

 control arg<sup>∗</sup>  $condition\text{-}type$  {[:] $initarg\text{-}name\_value$ }\*  $\overline{\mathcal{L}}$ J  $]$ 

 $\triangleright$  If test, which may depend on  $places,$  returns NIL, signal as correctable error condition or a new instance of condition-type or, with *f* format *control* and *args* (see page 36), error. When using the debugger's continue option, places can be altered before re-evaluation of test. Return NIL.

 $(mh$ andler-case foo (type ([var]) (declare  $\widehat{decl}^*)^*$  condition-form<sup>9</sup>\*)\*  $[(\textbf{:no-error} (ord-\lambda^*) (\textbf{declare} \ \widehat{decl}^*)^* \ form^{\mathbb{R}})])$ 

 $\triangleright$  If, on evaluation of *foo*, a condition of *type* is signalled, evaluate matching condition-forms with var bound to the condition, and return their values. Without a condition, bind ord-λs to values of foo and return values of forms or, without a :no-error clause, return values of  $\overline{foo}$ . See page 17 for  $(ord-\lambda^*)$ .

(mhandler-bind ((condition-type handler-function) ∗ ) form<sup>P</sup><sup>∗</sup> )

⊲ Return values of forms after evaluating them with condition-types dynamically bound to their respective handler-functions of argument condition.

 $\left(\begin{smallmatrix} \text{{\small\textsf{m}}} \\ \text{{\small\textsf{with}}-\text{{\small\textsf{simple-restart}}} \end{smallmatrix}\right\} \ control \ arg^*) \ form^{\mathbb{P}_\mathbf{x}})$ 

⊲ Return values of forms unless restart is called during their evaluation. In this case, describe *restart* using  $_f$  format *control* and args (see page 36) and return NIL and T. 2

 $(m$ restart-case form (restart (ord- $\lambda^*$ )  $\int$  $\mathbf{I}$  :interactive  $arg-function$ <br>:report  $\begin{cases} report-function \\ time \end{cases}$ string "restart" :test test-function $\mathbf{T}$  $\overline{\mathcal{L}}$  $\int$ 

 $(\text{declarge }\widehat{decl}^*)^* \ \textit{restart-form}^{\mathbb{R}_*})^*)$ 

⊲ Return values of form or, if during evaluation of form one of the dynamically established restarts is called, the values of its restart-forms. A restart is visible under  $condition$  if (funcall  $#'test-function$  condition) returns T. If presented in the debugger, restarts are described by string or by #'report-function (of a stream). A restart can be called by (invoke-restart restart arg<sup>\*</sup>), where args match ord- $\lambda^*$ , or by (invoke-restart-interactively restart) where a list of the respective args is supplied by #'arg-function. See page 17 for ord- $\lambda^*$ .

 $({}_\mathcal{g}$ allocate-instance class  $\{[\cdot] \mathit{initarg value}\}^*$  other-keyarg\*) ⊲ Return uninitialized instance of class. Called by  $emake-instance.$ 

 $\int_{\mathbf{g}}$ shared-initialize instance  $\begin{cases} \text{initform-}s \text{loss} \\ \mathbf{g} \end{cases}$ T  $\left\{\left[\cdot\right]$ *initarg-slot value*}\* other-keyarg∗)

⊳ Fill the *initarg-slots* of *instance* with the corresponding values, and fill those *initform-slots* that are not *initarg-slots* with the values of their :**initform** forms.

 $({g}$ slot-missing class instance slot  $\overline{6}$ setf<br>slot slot-value slot-boundp slot-makunbound  $\lambda$  $\overline{1}$  $\cdot$ [value])

 $(g$ slot-unbound class instance slot)

⊲ Called on attempted access to non-existing or unbound slot. Default methods signal error/unbound-slot, respectively. Not to be called by user.

### 10.2 Generic Functions

( $f$ **next-method-p**)  $\triangleright$  T if enclosing method has a next method.

$$
\begin{pmatrix} (\text{mdefgeneric}) \begin{pmatrix} foo \\ (\text{setf} \text{ too}) \end{pmatrix} & (\text{required-var}^* \begin{bmatrix} \text{Reoptional} \begin{pmatrix} var \\ (var) \end{pmatrix}^* \end{bmatrix} \\ \text{[{\&\text{erst var}}] & [\&\text{key } \begin{pmatrix} var \\ (var) \end{pmatrix}^* \begin{bmatrix} \text{[{\&\text{allow-other-keys}}] \end{bmatrix} \end{pmatrix} \\ \begin{pmatrix} (\text{argument-precedence-order required-var}^+) \\ (\text{declare (optimize method-selection-optimization})^+) \\ (\text{idcommunication string}) \\ (\text{igeneric-function-class of-class} & \text{[{\&\text{standard-generic-function}}] \\ (\text{method-class method-class} & \text{[{\&\text{standard}-method}]}) \\ (\text{method-combination } c\text{-type} & \text{[{\&\text{standard}-method}]} \\ (\text{method } def method \text{args})^* \end{pmatrix} \end{pmatrix}
$$

( $\left( \frac{1}{2} \right)$  (: method *defmethod-args*)<sup>\*</sup> > Define or modify generic function *foo*. Remove any methods previously defined by defgeneric. gf-class and the lambda paramters *required-var*<sup>\*</sup> and var<sup>\*</sup> must be compatible with existing methods. defmethod-args resemble those of  $m$ defmethod. For  $c$ -type see section 10.3.

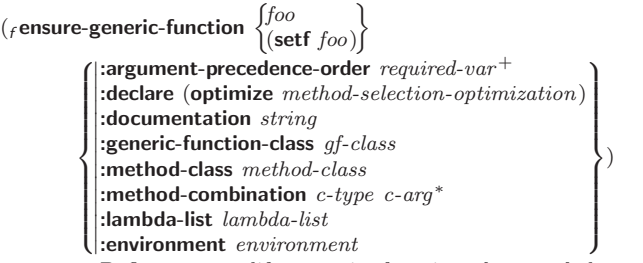

⊲ Define or modify generic function foo. gf-class and lambda-list must be compatible with a pre-existing generic function or with existing methods, respectively. Changes to method-class do not propagate to existing methods. For c-type see section 10.3.

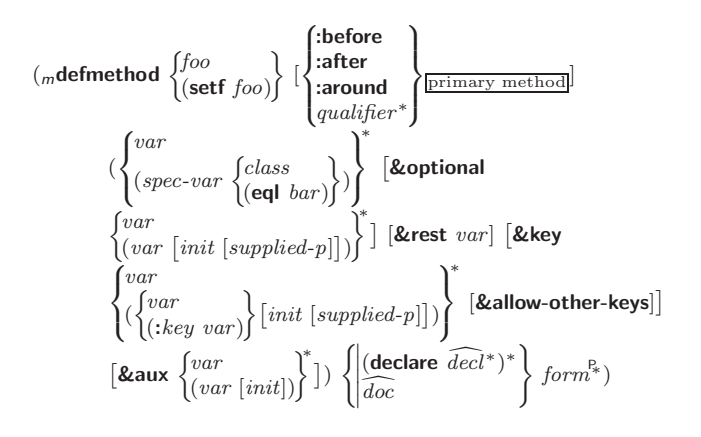

⊲ Define new method for generic function foo. spec-var s specialize to either being of *class* or being **eql** bar, respectively. On invocation, vars and spec-vars of the new method act like parameters of a function with body form∗. forms are enclosed in an implicit *sblock foo.* Applicable *qualifiers* depend on the method-combination type; see section 10.3.

(  $\int_{\mathcal{E}}$ add-method

gadd-method<br>gremove-method) generic-function method) ⊲ Add (if necessary) or remove (if any) method to/from

generic-function.

( $g$ find-method generic-function qualifiers specializers  $\lceil error_{\overline{m}} \rceil$ ) ⊲ Return suitable method, or signal error.

 $(g$ compute-applicable-methods  $generic\text{-}function\ args)$ ⊲ List of methods suitable for args, most specific first.

 $({}_f$ call-next-method  $arg*_{\overline{\text{current args}}})$ 

⊲ From within a method, call next method with args; return its values.

 $(gno-applicable-method generic-function arg<sup>*</sup>)$ 

⊲ Called on invocation of generic-function on args if there is no applicable method. Default method signals error. Not to be called by user.

# $\left\{\begin{matrix} \textit{f}\text{ \textbf{invalid-method-error}}\textit{ method} \\ \textit{f}\text{ \textbf{method-combination-error}} \end{matrix}\right\} \textit{control arg*})$

 $\left\langle \right\rangle _{f}^{'}$  method-combination-error ⊲ Signal error on applicable method with invalid qualifiers, or on method combination. For control and args see format, page 36.

 $(gno-next-method generic-function method arg<sup>*</sup>)$ 

⊲ Called on invocation of call-next-method when there is no next method. Default method signals error. Not to be called by user.

 $(g$ function-keywords  $method)$ 

⊲ Return list of keyword parameters of method and T if other 2 keys are allowed.

( $\epsilon$ **method-qualifiers** method)  $\Rightarrow$  List of qualifiers of method.

### 10.3 Method Combination Types

#### standard

⊲ Evaluate most specific :around method supplying the values of the generic function. From within this method,  $_f$ call-next-method can call less specific :around methods if there are any. If not, or if there are no :around methods at all, call all :before methods, most specific first, and the most specific primary method which supplies the values of the calling  $_f$ call-next-method if any, or of the generic function; and which can call less specific primary methods via  $_f$  call-next-method. After its return, call all :after methods, least specific first.

### $|and|or|append|list|nconc|program|max|min|+$

⊲ Simple built-in method-combination types; have the same usage as the c-types defined by the short form of mdefine-method-combination.

### $(m$ define-method-combination  $c$ -type

 $\int$ :documentation  $\widehat{string}$  $\mathsf{L}$  $\sum$ :operator *operator* :identity-with-one-argument  $\textit{bool}_{\overline{\mathtt{MIL}}}$  $\lambda$  $\mathbf{I}$ J )  $\rho$  Short Form. Define new method-combination c-type. In a generic function using c-type, evaluate most specific :around method supplying the values of the generic function. From within this method,  $_f$  call-next-method can call less specific :around methods if there are any. If not, or if there are no :around methods at all, return from the calling call-next-method or from the generic function, respectively, the values of (operator  $(primary-method\ gen-arg^*)^*$ , gen-arg<sup>\*</sup> being the arguments of the generic function. The primary-methods are ordered - :most-specific-first

:most-specific-first **and the specific-first** (specified as *c-arg* in most-specific-last *f* <u>[most-specific-first</u>] (specified as *c-arg* in  $m$ defgeneric). Using c-type as the qualifier in  $m$ defmethod makes the method primary.

 $(m$ define-method-combination c-type  $(ord-\lambda^*)$   $((group$ 

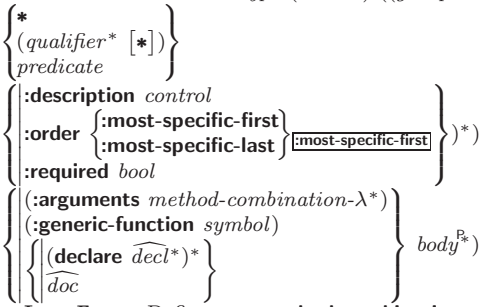

 $\left\{ \begin{array}{l} \left( \begin{array}{c} \left[ \begin{array}{c} \left[ \right] \right]^{abc} & \end{array} \right) \\ \left[ \right] \infty \end{array} \right.$  Long Form. Define new **method-combination** c-type. A call to a generic function using c-type will be equivalent to a call to the forms returned by  $body^*$  with  $ord-\lambda^*$  bound to  $c$ -arg<sup>\*</sup> (cf.  $m$ **defgeneric**), with *symbol* bound to the generic function, with *method-combination-* $\lambda^*$  bound to the arguments of the generic function, and with groups bound to lists of methods. An applicable method becomes a member of the leftmost group whose predicate or qualifiers match. Methods can be called via  $_m$ call-method. Lambda lists  $(ord-\lambda^*)$  and (method-combination- $\lambda^*$ ) according to ord- $\lambda$  on page 17, the latter enhanced by an optional &whole argument.

#### $(m$ call-method

 $\sqrt{method}$  $\left( \boldsymbol{m}$ make-method  $\widehat{form}$ )  $\Big\}$ [(  $\sqrt{next-method}$  $\left( \mbox{${\scriptsize m}$}$ make-method  $\widehat{form}$ ) )∗ ) 1 ) ⊲ From within an effective method form, call method with the arguments of the generic function and with information about its next-methods; return its values.

## 11 Conditions and Errors

For standardized condition types cf. Figure 2 on page 31.

 $(m$ define-condition  $foo~(parent-type*$ 

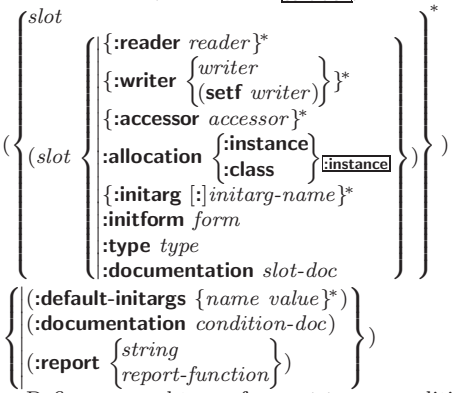

 $\triangleright$  Define, as a subtype of parent-types, condition type foo. In a new condition, a slot's value defaults to form unless set via [: | initarg-name; it is readable via (reader i) or (accessor i), and writable via (*writer value i*) or  $(\text{setf}(accessor i) value)$ . With :allocation :class, slot is shared by all conditions of type foo. A condition is reported by string or by report-function of arguments condition and stream.